# Observer au 45<sup>e</sup> parallèle nord **Intermédiaire**

Ce parcours d'observation est le résultat des efforts des membres du Club des Astronomes Amateurs de Longueuil (CAAL), et tout particulièrement de ces précieux contributeurs : Patrice Amyot, Michel Bérard, André Cajolais, Sylvie Doire, Mario Fontaine, Stéphane Grondin, James Laflamme, Denis Lessard, Sylvain Picard et Robert Saint-Jean.

Il peut être distribué librement et utilisé par la communauté des astronomes amateurs dans sa forme intégrale. Dans les cas de reproduction en partie ou en totalité de ce document, il est requis d'indiquer clairement le mérite du CAAL et des autres contributeurs.

Pour toutes suggestions, commentaires ou corrections à ce document, veuillez envoyer un courriel à l'adresse : Observer45Parallele@astrocaal.org.

Nous serons toujours heureux de recevoir vos commentaires.

### Préface

Si les épreuves du parcours de niveau novice ont été réussies, il est tout à fait souhaitable de progresser et de maîtriser d'autres techniques plus avancées. Pour y parvenir, il est fortement suggéré d'être familier avec les principales constellations en vue d'en explorer les trésors qui s'y cachent. Au niveau intermédiaire, nous vous ferons part, entre autres, d'une technique à l'aide de laquelle vous pourrez « bondir » d'une étoile à l'autre afin que bon nombre d'objets puissent vous être dévoilés ! Vous y apprendrez aussi les trucs et astuces de nos astronomes à travers les différentes épreuves.

L'objectif d'un parcours de niveau intermédiaire n'est toutefois pas de rendre complexe l'étude de l'astronomie, mais plutôt d'offrir des trucs et des solutions afin d'approfondir davantage notre connaissance du ciel. En fait, les parcours sont conçus pour faire progresser les astronomes amateurs.

Finalement, quel que soit le niveau de l'observateur, rien ne vaut le plaisir d'observer en groupe et d'échanger nos notions d'astronomie.

Bienvenue au Club des Astronomes Amateurs de Longueuil !

Stéphane Grondin Président CAAL (2006-2007)

## Table des matières

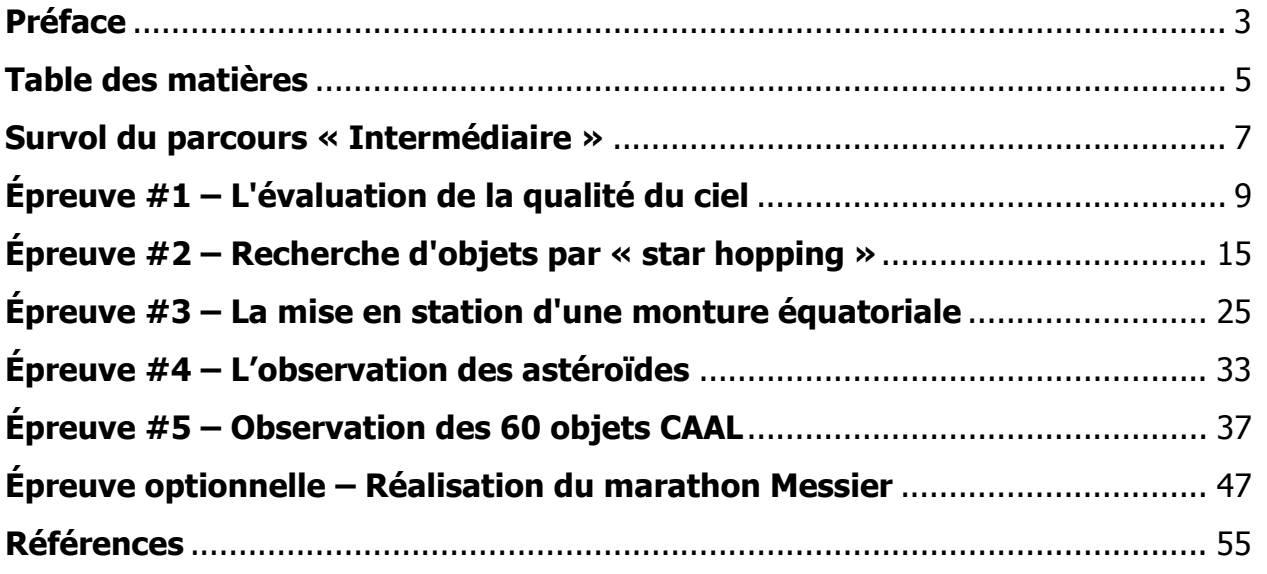

### Survol du parcours « Intermédiaire »

#### Épreuve #1 – L'évaluation de la qualité du ciel

Quels sont les facteurs qui influent sur une qualité de ciel propice à l'observation et quels en sont les effets ? Quels outils sont disponibles aux astronomes amateurs pour choisir le bon moment et le bon endroit pour une soirée optimisée ? Les réponses se trouvent dans cette première partie du guide.

#### Épreuve #2 – Recherche d'objets par « Star hopping »

Une technique pour les « vrais » astronomes amateurs, au sens traditionnel du terme, elle permet de trouver, ultimement, tous les objets célestes désirés. À apprendre et à pratiquer !

#### Épreuve #3 – La mise en station d'une monture équatoriale

Cette section enseigne trois méthodes d'alignement d'une monture équatoriale, conçues pour « annuler » l'effet de la rotation de la Terre sur le déplacement apparent des astres dans le ciel. L'observateur y trouvera celle la mieux adaptée à ses besoins.

#### Épreuve #4 – L'observation des astéroïdes

Cette épreuve vous met au défi de reconnaître et de suivre des astéroïdes au télescope. Apprenez-en davantage sur ces « mini-planètes » aussi nombreuses que gratifiantes à observer.

#### Épreuve #5 – Observation des 60 objets CAAL

Cette épreuve du parcours propose une variété d'objets spécialement choisis par les membres du CAAL. Complétez le tableau en notant vos observations personnelles.

#### Épreuve optionnelle – Réalisation du marathon Messier

Une épreuve classique, accompagnée d'une biographie, d'un historique et de trucs du métier pour compléter l'observation de ce catalogue de 110 objets, ou de sa version simplifiée.

### Épreuve #1 – L'évaluation de la qualité du ciel

Il n'y a que dans l'espace que les conditions d'observation sont parfaites! Tout de même, il est possible d'effectuer de belles sorties sous les cieux aux environs du 45ième parallèle nord. Mais comment fait-on pour savoir si une sortie sous les étoiles sera réussie ?

De jeter un coup d'œil à la Lune ne requiert point de conditions parfaites; de simples percées au travers des nuages sont suffisantes. Il en sera tout autrement si l'objectif recherché est de faire de la photographie ou d'observer clairement les bandes de nuages de Jupiter. En somme, en fonction de l'objectif visé, certaines conditions seront déterminantes à l'observation d'un type d'objet.

On ne doit évidemment pas négliger les instruments optiques non plus; la calibration parfaite d'un appareil donnera de meilleurs résultats. De plus, une bonne préparation, incluant l'adaptation thermique de l'équipement, favorisera l'obtention du maximum de précision.

#### Conditions météorologiques

Dépendamment du contexte météorologique, une nuit d'observation bien planifiée mettra en évidence un grand éventail d'objets. Une soirée aux conditions excellentes assurera la détection de fines étoiles aux magnitudes approchant la limite maximale d'un instrument. Mais quel est le bon moment ? Pour cela, il faut savoir interpréter le ciel en terme de transparence et de « seeing ».

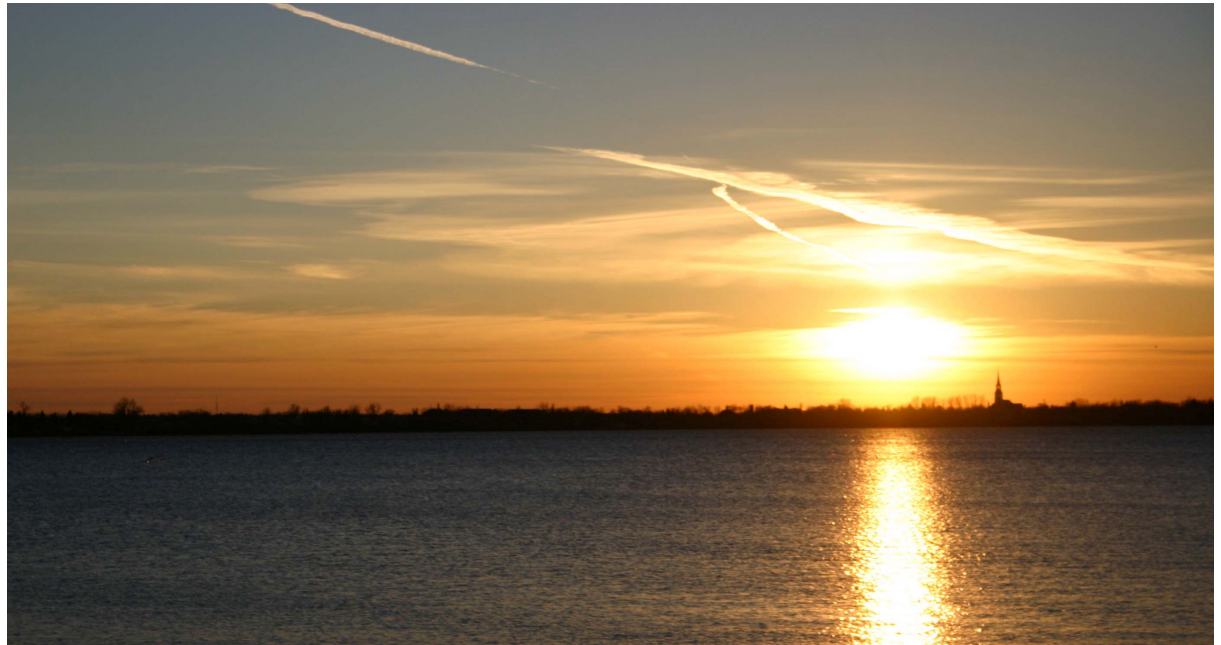

(photo Stéphane Grondin)

Le site Internet « Clear Sky Clock » (cleardarksky.com/csk/index.html) constitue un bon outil de prévision de ces conditions, et ce pour plusieurs terrains d'observation à travers l'Amérique du Nord. Le site d'Environnement Canada propose également une page de prévisions météorologiques pour l'astronomie (www.meteo.gc.ca/astro/index\_f.html). En fait, ces deux sites partagent les mêmes données, mais les présentent dans des formats différents.

#### **Transparence**

La transparence du ciel augmente naturellement de l'horizon vers le zénith. Elle est déterminée par la quantité de vapeur d'eau enveloppant une région donnée. En conséquence, plus le taux d'humidité d'une masse d'air augmente, moins elle laisse transparaître la lumière.

Le Soleil et la pression atmosphérique modèlent les gaz pour former des nuages de toutes formes. Le ciel est toujours plus clair à l'arrivée d'une zone de haute pression, poussant ainsi les nuages au loin. D'ailleurs, la Lune nous apparaîtra de couleur orange lorsque les conditions de transparence seront pauvres. Dans le cas contraire, le Soleil restera jaune jusqu'à sa disparition sous l'horizon.

Le « Clear Sky Clock » utilise l'échelle de couleurs suivante pour qualifier le degré de transparence prévu :

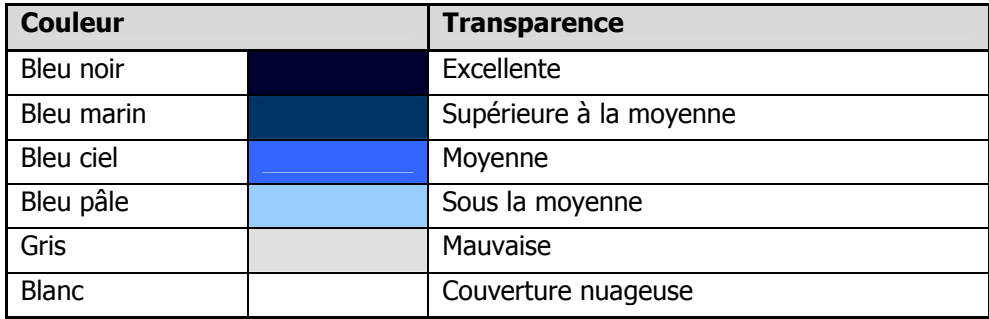

#### Seeing (scintillement)

L'atmosphère est constituée de plusieurs couches d'air de températures et de densités non-uniformes. Il y a des jours où ces couches, qui s'étendent jusqu'à très haut dans l'espace, bougent constamment. Si bien que la lumière provenant des objets observés n'emprunte pas un trajet en ligne droite pour parvenir jusqu'à nos instruments. Donc, avec un mauvais « seeing », les étoiles semblent scintiller, même au zénith. Du coup, l'observation des planètes (même si elles ne scintillent pas) sera décevante.

Cette turbulence atmosphérique, de nature météorologique, est la donnée qui perturbe le plus les observations visuelles. Mais il faut aussi considérer la turbulence instrumentale, qui se produit lorsqu'un télescope n'est pas en équilibre thermique avec l'extérieur. Une façon d'y remédier est de débuter l'observation environ une heure après l'installation des instruments.

Finalement, l'observateur lui-même peut être une source de turbulence, surtout s'il fait froid. La chaleur dégagée par un astronome peut altérer la qualité de l'image. Il faudra, par conséquent, être prudent avec les mains à l'ouverture du tube optique ou encore avec la manipulation des oculaires.

Tous ces types de turbulences accumulées feront en sorte que, à fort grossissement, l'image d'une étoile brillante paraîtra plus ou moins fractionnée, ou même floue, selon l'intensité de la turbulence. En étudiant l'aspect de l'image hors foyer, une échelle de 5 à 1 peut être établie. En somme, le mouvement des cercles et du point central doit être au minimum et le plus net possible. Idéalement, les disques de diffraction causés par l'optique de l'instrument doivent se stabiliser et avoir une valeur d'au minimum 3, ce qui représente une condition optimale pour observer des détails avec le grossissement utile d'un appareil. Ajoutons qu'une collimation impeccable du télescope est primordiale pour que cette échelle constitue une valeur appréciable.

- Échelle : 5 = image excellente, nette et très stable
	- $4 =$  image bonne, plus souvent nette
	- 3 = image moyenne, stable par intervalle
	- 2 = image médiocre, souvent floue
	- $1 =$  image mauvaise, cercles indiscernables

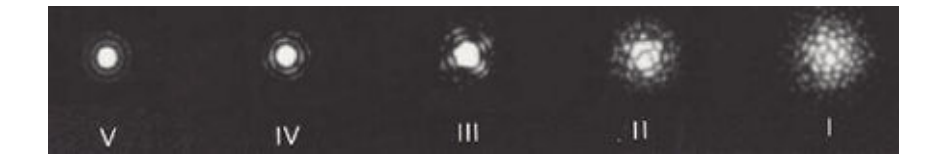

#### La pollution lumineuse

Quel est le premier sujet de conversation des astronomes amateurs au lendemain d'une sortie ? Les commentaires des observateurs débutent toujours par les conditions du ciel au site d'observation. Et particulièrement la pollution lumineuse puisque, de nos jours, il n'est pas rare de faire plus de 200 Km de route à partir d'une métropole pour être en mesure d'apprécier l'observation des objets convoités.

L'excès de lumière est évidemment en cause. C'est pourquoi, il y a quelques années, une échelle fut établie par l'astronome John E. Bortle sur la qualité du ciel en fonction de la pollution des grands centres urbains. Cette échelle est expliquée en détail dans le tableau suivant. Elle comprend neuf niveaux, où le premier correspond à un ciel parfait.

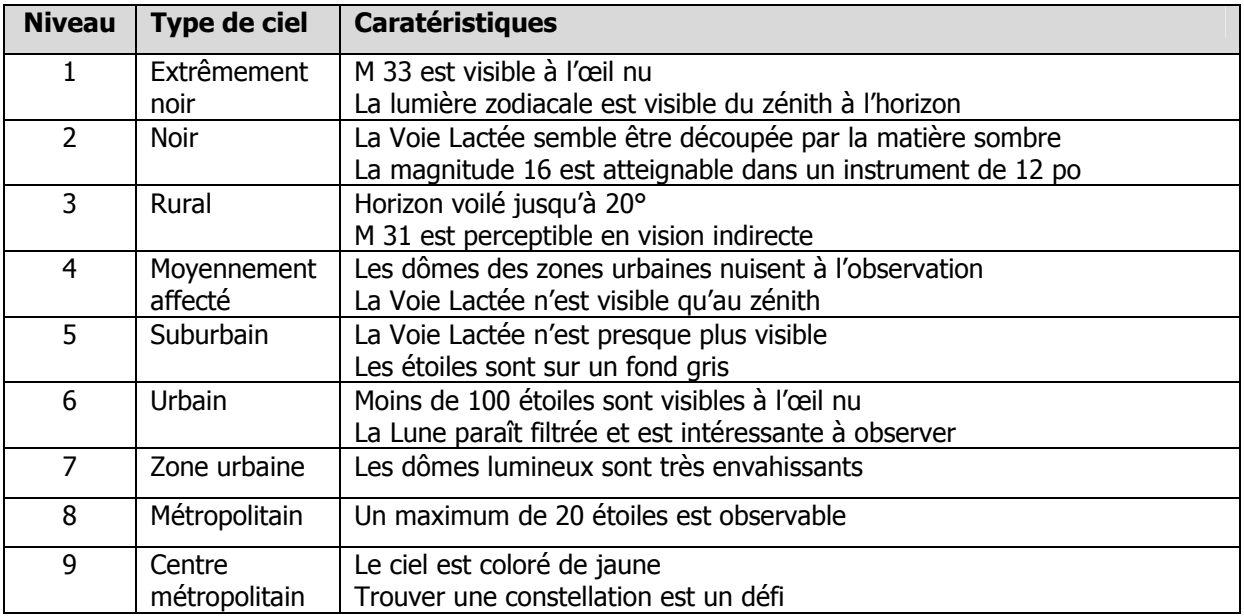

On peut trouver plus d'information sur la pollution lumineuse sur le site Internet de la Fédération des Astronomes Amateurs du Québec (F.A.A.Q. www2.globetrotter.net/faaq/menucielnoir/cielnoir.htm)

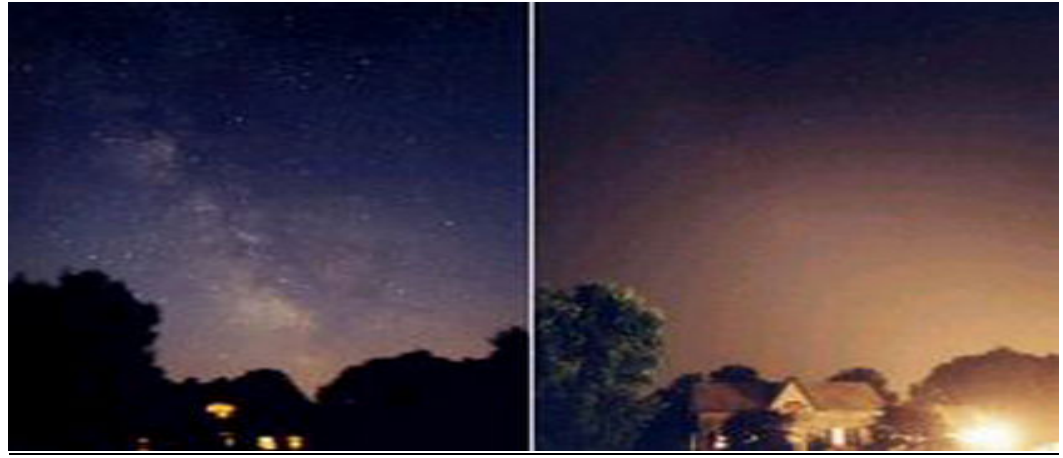

(images FAAQ)

#### Évaluation du ciel à l'oeil nu

L'œil nu est sans contredit le premier instrument d'observation. Avant même de jeter un coup d'oeil dans un oculaire, un astronome amateur devrait toujours prendre quelques minutes pour se situer dans le ciel qui s'offre à lui. C'est à ce moment qu'il peut évaluer la qualité du ciel de façon plus subjective. Il y a certains points de repère dans les différentes constellations qui sont de bons indicateurs.

Par exemple, de tous les temps, certaines étoiles, amas ouverts ou autres objets, demeurent d'excellentes références. L'acuité visuelle (qui varie d'une personne à l'autre) permet d'observer des étoiles jusqu'à la magnitude 6,5, dans des conditions d'observation optimales. Or, la façon dont un observateur arrivera à bien percevoir ces objets lui donnera une idée assez juste des effets des différents facteurs mentionnés plus haut, et il saura alors s'il pourra exploiter ses instruments au maximum de leur potentiel.

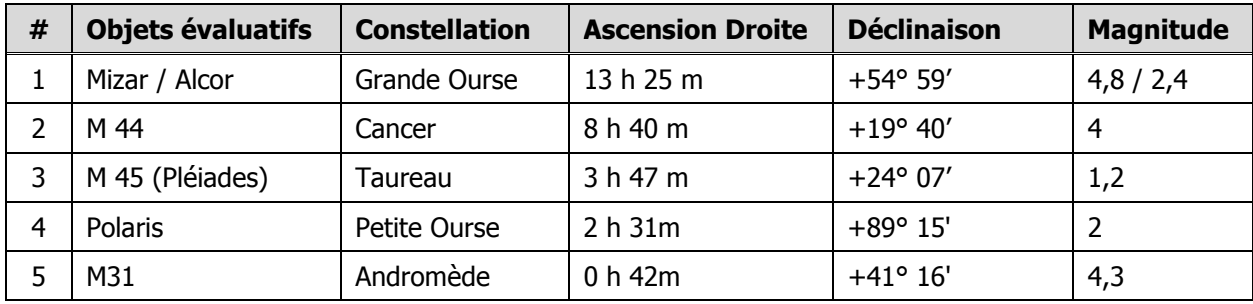

Voici cinq objets de référence significative pour l'évaluation du ciel à l'oeil nu :

### Épreuve #2 – Recherche d'objets par « star hopping »

Sans aucune aide électronique, il peut devenir très difficile de retrouver dans le ciel un objet qui n'est pas visible à l'œil nu. Il faut donc trouver un chemin qui va nous conduire à l'objet recherché en se basant sur ce que l'on peut voir. Le fait de se déplacer d'une étoile à l'autre pour atteindre l'objet convoité est ce que l'on appelle le « star-hopping ». Les étoiles deviennent un peu comme les miettes de pain qui nous indiquent le chemin. Cette méthode mise donc sur la capacité d'observation de l'astronome amateur, plutôt que sur un système de type « GoTo » avec des milliers d'objets en mémoire. Si vous utilisez un télescope de type « Dobson » alors il ne fait aucun doute que vous faites déjà du « star-hopping » sans nécessairement que vous le sachiez.

Le « star-hopping » est aussi une excellente façon d'acquérir une connaissance approfondie du ciel. Et, une fois acquise, cette méthode d'observation sert toujours et ne s'oublie pas. Même si votre télescope est équipé d'aide électronique, un jour viendra où, par malheur, votre système « GoTo » vous lâchera en pleine soirée d'observation; vous serez alors heureux de pouvoir poursuivre vos observations. D'ailleurs, lorsque maîtrisé, le « star-hopping » est souvent plus rapide que le « GoTo ».

Mais soyons réalistes; il faut de la pratique et une bonne dose de patience pour apprendre cette méthode. Il faut aussi se donner les outils nécessaires pour la pratiquer : une connaissance minimale des principales constellations ainsi que des principales étoiles de ces constellations. Ces connaissances de base nous permettront de cheminer vers d'autres étoiles et objets du ciel profond.

#### Le « star-hopping » à l'œil nu

Il arrive que certaines cibles célestes soient très facilement repérables ou même visibles à l'œil nu. Dans ces cas, les astronomes amateurs indiquent souvent la position de l'objet à observer en indiquant sa distance (exprimée en degrés) par rapport à un autre objet. Vous pourriez par exemple apprendre en écoutant les nouvelles qu'une comète est visible au coucher du soleil si vous regardez à 15° au dessus de l'horizon en direction du sud-ouest pendant une période donnée. Vous pourriez aussi apprendre qu'à une date et une heure précises, la station spatiale internationale passera à 5° au nord de la Lune.

Pour observer ces phénomènes, il vous suffit donc de connaître un point de repère facile à trouver (l'horizon sud-ouest et la Lune dans les exemples précédents) et une façon de transposer les distances. Comme les cibles sont faciles à identifier, il n'est pas nécessaire d'être très précis. Il suffit d'utiliser vos mains et vos doigts.

Ainsi, la distance entre votre pouce et votre auriculaire lorsque vous avez le bras tendu correspond approximativement à une distance angulaire de 25° dans le ciel; de l'index à l'auriculaire, 15°; la largeur du point fermé, 10°; de trois doigts, 5° et celui de l'auriculaire, environ 1°.

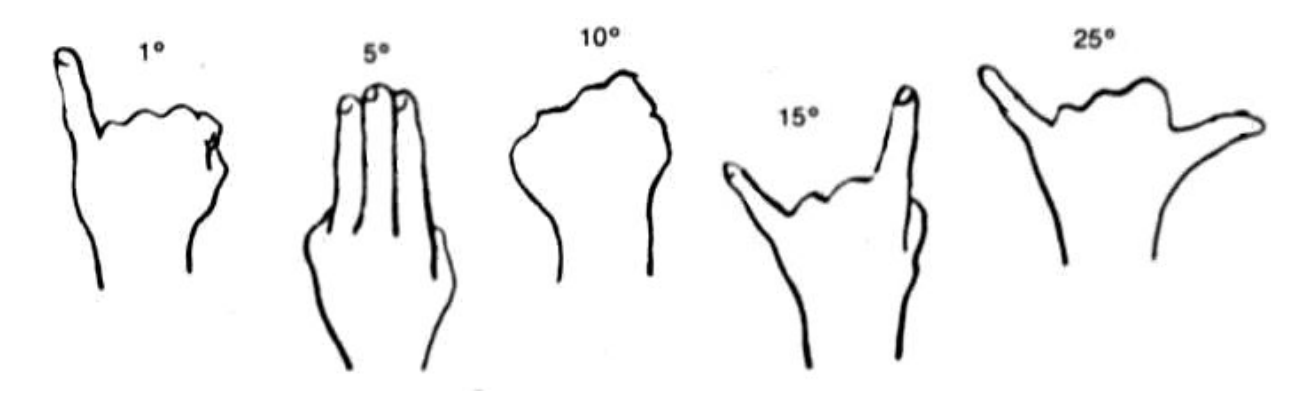

#### Les instruments de repérage

La méthode de mesure que nous avons vue précédemment permettra de retrouver des objets facilement repérables. Mais pour les objets moins lumineux, vous aurez besoin d'une technique plus raffinée. En fait, même les étoiles que vous utiliserez pour cheminer vers votre cible vont devenir tôt ou tard impossible à voir à l'œil nu. Vous aurez donc besoin d'utiliser un instrument de repérage qui peut être une paire de jumelles, un chercheur, un « Telrad », votre télescope ou tout autre outil permettant l'observation.

Peu importe l'instrument utilisé, l'important est de connaître son champ réel (souvent appelé champ angulaire), c'est-à-dire la dimension du ciel qu'il nous permet de voir. Pour une paire de jumelles, le champ réel nous est fourni par le fabricant. Par exemple, les jumelles ci-dessous ont un format de 10x50 et un champ réel de 7°. Pour une autre paire de jumelles de 10x50, le champ réel pourrait être différent d'où l'importance de regarder les spécifications du fabricant.

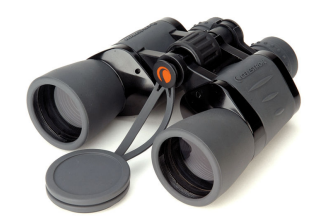

Si votre télescope est muni d'un chercheur, son champ réel est lui aussi fourni par le manufacturier et, tout comme pour une paire de jumelles, deux chercheurs ayant le même format n'ont pas nécessairement le même champ réel.

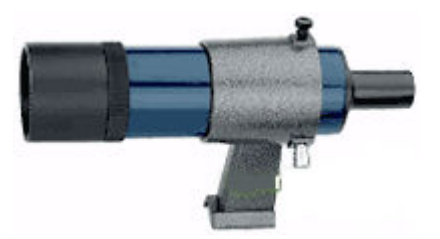

Le « Telrad », qui est certainement un des instruments de repérage les plus répandus, projette dans le ciel trois cercles qui ont chacun un champ réel fixe. Le petit possède un champ de 0,5°, le moyen 2° et le grand 4°.

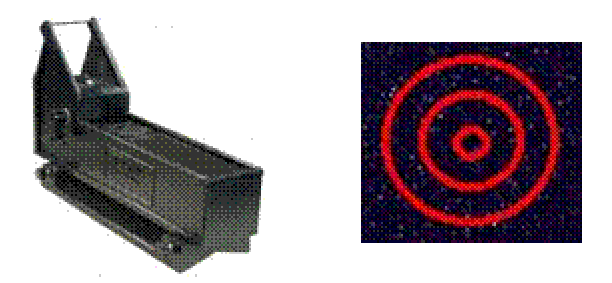

Si vous utilisez votre télescope comme instrument de repérage, alors son champ réel dépendra non seulement des spécifications techniques de votre télescope, mais aussi des oculaires que vous possédez. Ainsi, chaque combinaison oculaire-télescope vous donnera un champ réel différent qu'il suffit de calculer en appliquant la relation mathématique suivante :

#### Champ réel = champ apparent de l'oculaire / grossissement

Le champ apparent est toujours fourni par le manufacturier. Il varie généralement entre 50° et 82°.

Le grossissement, quant à lui, peut être calculé par la relation mathématique suivante :

#### Grossissement = longueur focale du télescope / longueur focale de l'oculaire

Encore ici, ces informations sont fournies par le manufacturier.

Cela peut sembler un peu compliqué mais regardons avec un exemple concret ce que cela donne. Prenons un télescope ayant un miroir de 200mm et une longueur focale de 1200mm. Supposons aussi que nous possédons deux oculaires : l'un ayant une longueur de 20mm et un champ apparent de 50°, et l'autre ayant une longueur de 7mm et un champ apparent de 82°.

Pour le premier oculaire, le grossissement obtenu est 1200mm / 20mm = 60X. Cela nous donne donc un champ réel = 50° / 60X, soit 0,83°.

Pour le deuxième oculaire, le grossissement obtenu est 1200mm / 7mm = 171X. Cela nous donne donc un champ réel =  $82^{\circ}$  / 171X, soit 0,48°.

Si vous possédez un instrument de repérage avec lequel vous n'êtes pas en mesure de calculer le champ réel avec la méthode précédente, alors vous pouvez l'évaluer de la façon que voici :

- Pointez votre instrument sur une étoile qui est située tout près de l'équateur céleste (Fomalhaut, Denebola et Capella en sont des exemples).
- Si vous utilisez un télescope dans le but de mesurer le champ réel d'un oculaire et que votre télescope est équipé d'un moteur en ascension droite, assurez-vous qu'il ne soit pas en fonction.
- Mesurez, en secondes, le temps que prend l'étoile pour traverser le champ de l'oculaire par le centre.
- Divisez le temps obtenu par 240 et vous obtiendrez le champ réel de votre instrument de repérage exprimé en degrés.

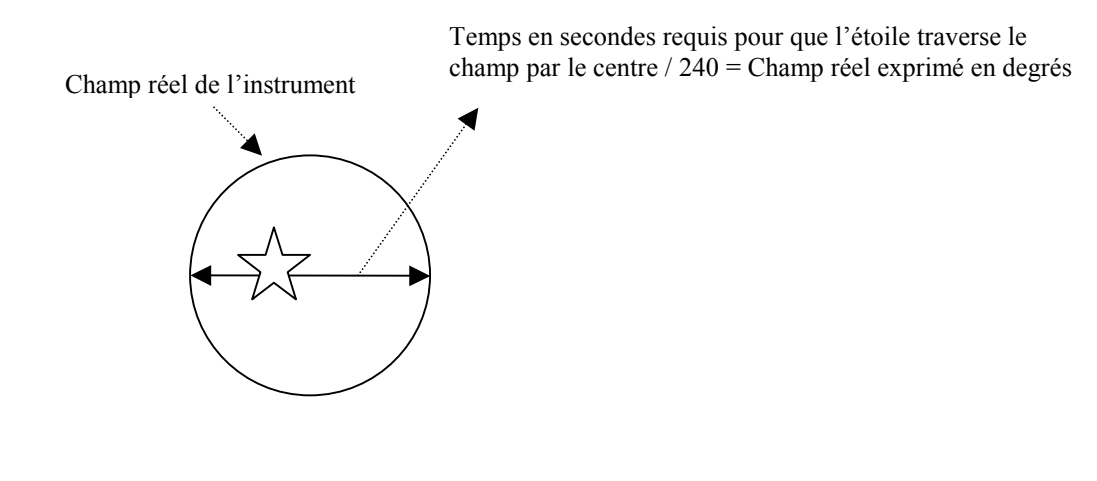

#### Les gabarits

À présent que nous connaissons le champ réel de nos instruments de repérage, il nous faut projeter cette mesure sur les outils que nous utilisons pour nous retrouver dans le ciel. La majorité des logiciels d'astronomie permettent d'y configurer nos instruments d'observation et de dessiner un ou des cercles reproduisant le champ réel de ceux-ci autour de l'objet que l'on souhaite observer. Vous devrez toutefois vous référer à l'aide fournie avec votre logiciel pour savoir comment procéder. Voici un exemple illustrant le champ du Telrad autour de M57 dans la constellation de la Lyre :

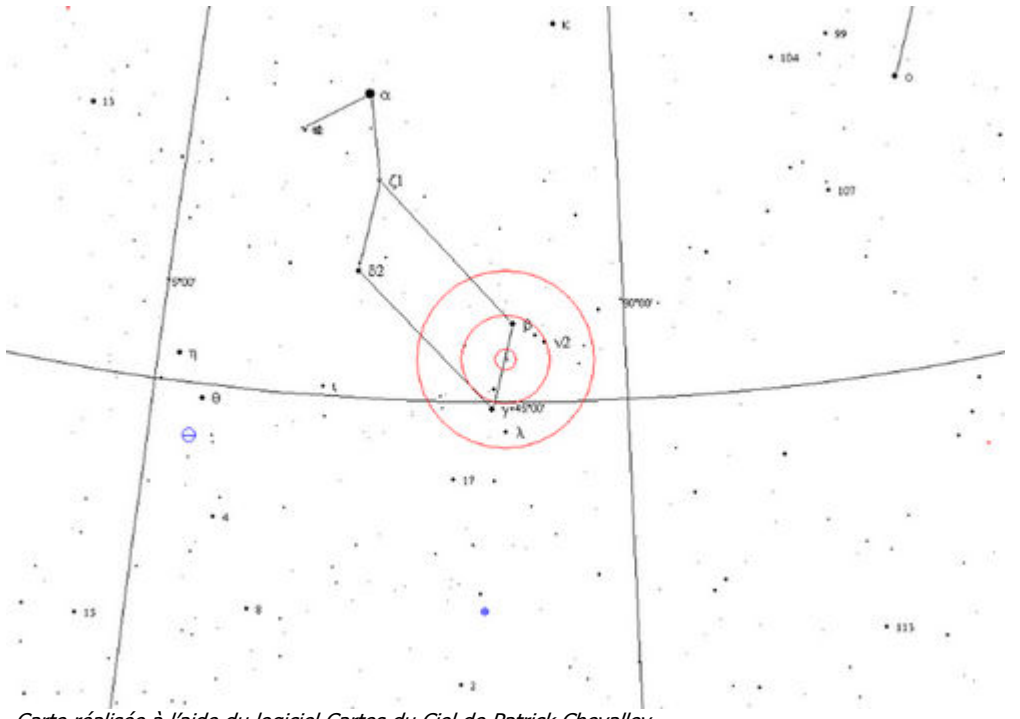

Carte réalisée à l'aide du logiciel Cartes du Ciel de Patrick Chevalley

Rappelez-vous que chaque instrument de repérage devra être configuré dans votre logiciel parce que chacun possède un champ réel qui lui est propre.

Dans les cas où vous utilisez de bonnes vieilles cartes papier, vous pouvez fabriquer un gabarit qui représente le champ réel de votre instrument. Un gabarit peut tout simplement être fabriqué à l'aide d'un bout de carton dans lequel on découpe un cercle, ou à l'aide d'une acétate sur laquelle on dessine le cercle. Il faut toutefois se référer à l'échelle de la carte afin de connaître la dimension du cercle qu'il faudra découper ou dessiner. Par exemple, si votre carte indique 50mm par degré, une simple règle de trois déterminera que votre cercle devra avoir 24mm pour représenter le champ réel du deuxième oculaire de la section précédente.

Si vous ne connaissez pas l'échelle de votre carte il faudra alors être un peu plus rusé et la calculer en mesurant la distance qui sépare deux lignes d'ascension droite ou deux lignes de déclinaison.

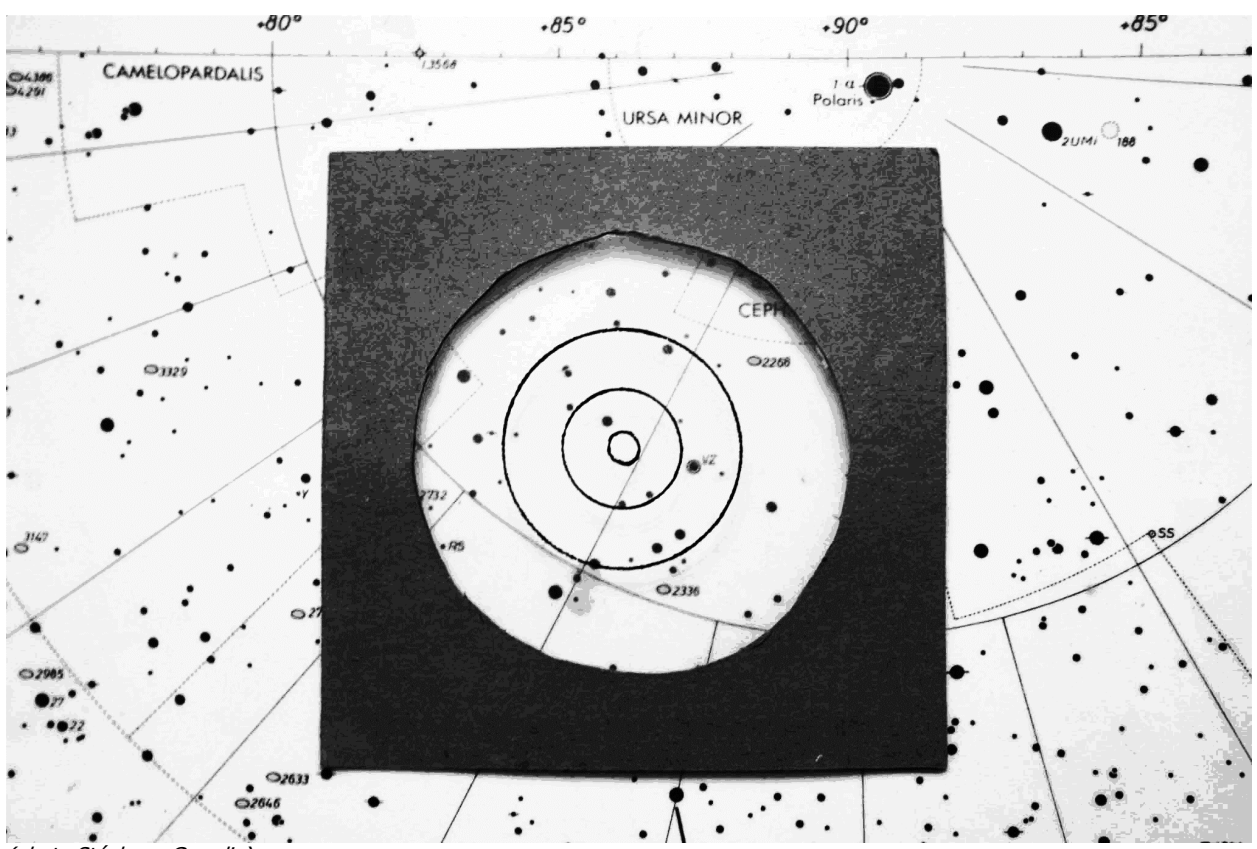

Voici un exemple de gabarit qui représente le Telrad. Il s'agit de cercles imprimés sur une acétate. Le tout est inséré dans un carton afin d'en faciliter la manipulation.

Nous sommes maintenant prêts à regarder des exemples concrets de « star-hopping ». Mais rappelez-vous que chaque instrument de repérage devra être configuré en fonction de chaque carte. Toutefois, vos gabarits n'ont pas à être précis au millimètre près. Nous ne faisons, après tout, que vous donner des outils supplémentaires pour observer et c'est votre œil qui sera le juge final.

<sup>(</sup>photo Stéphane Grondin)

#### Exemples de « star-hopping »

Notre premier exemple de « star-hopping » se fera avec M51. La première étape consiste à repérer l'étoile Eta de la Grande Ourse. C'est l'étoile qui est située au bout de la queue. Par la suite, il faut repérer l'étoile 24 des Chiens de Chasse et centrer le Telrad sur cette étoile; elle possède une magnitude de 4,7 et est visible à l'œil nu. Une fois cette opération complétée, M51, par rapport à la présente carte, se trouvera à la position 7h00 sur le pourtour du grand cercle du Telrad :

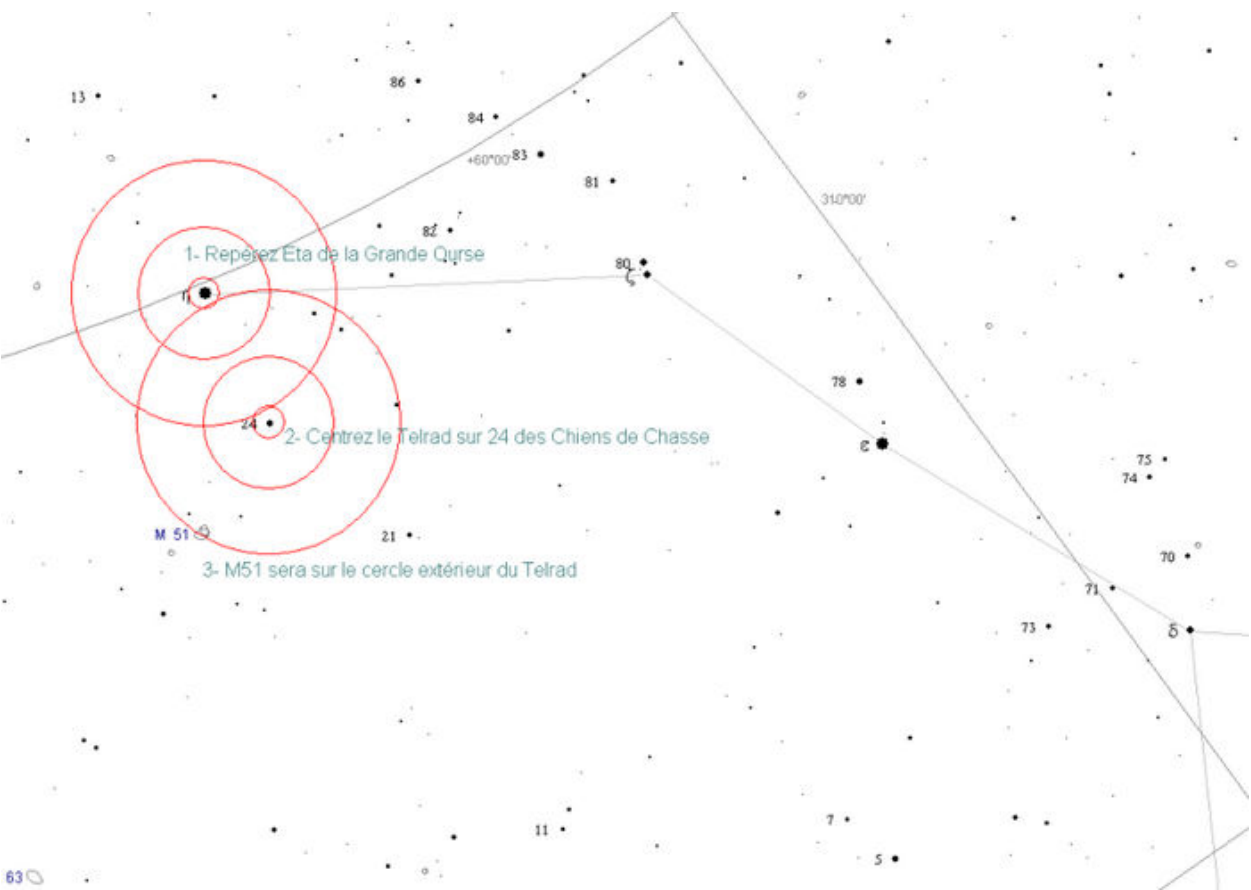

Carte réalisée à l'aide du logiciel Cartes du Ciel de Patrick Chevalley

Comme deuxième exemple, nous allons dans un premier temps retrouver M13 pour ensuite se diriger sur NGC 6207, une petite galaxie méconnue.

Si on positionne le cercle extérieur du Telrad sur l'étoile Eta Hercule, comme illustré par l'image ci-dessous, M13 se trouvera tout juste à l'extérieur du petit cercle du Telrad :

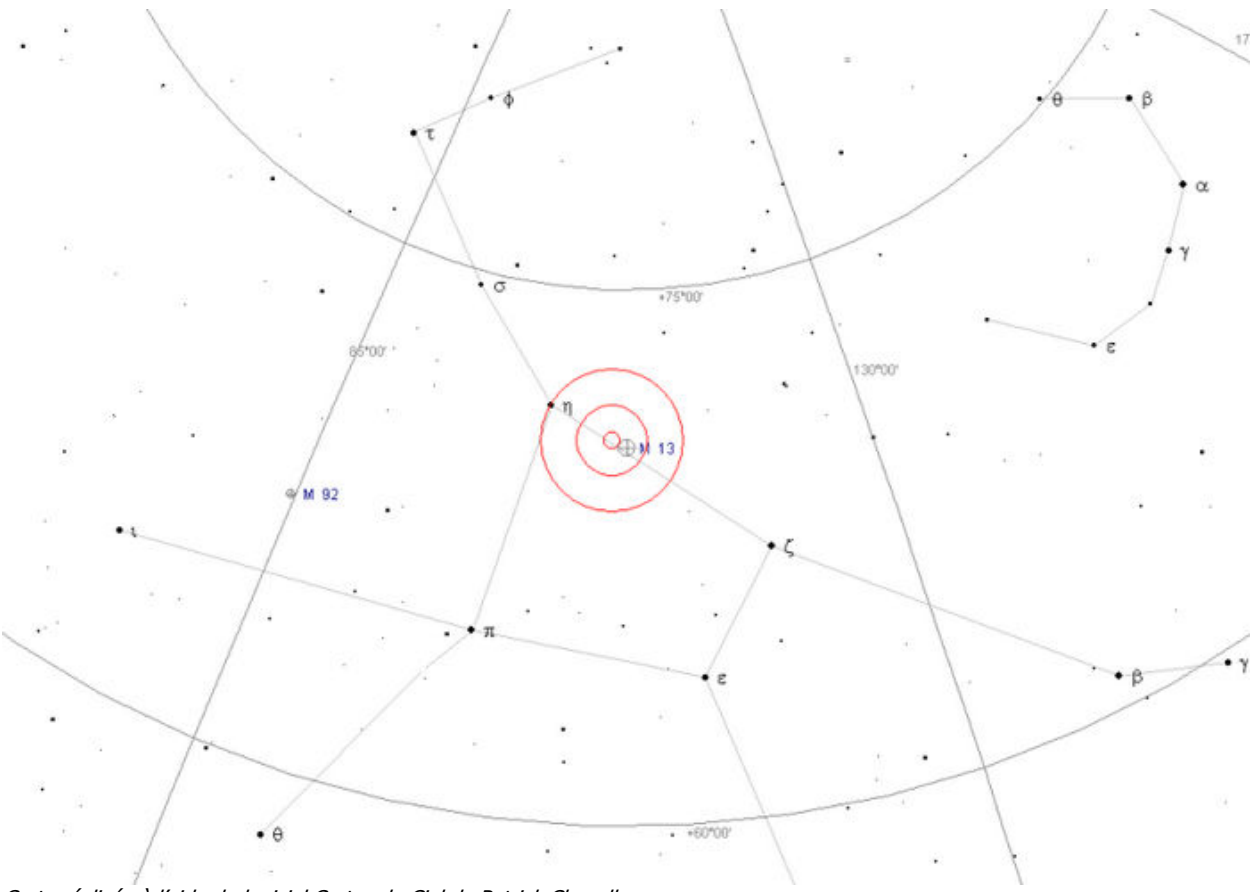

Carte réalisée à l'aide du logiciel Cartes du Ciel de Patrick Chevalley

Dans un bon ciel et avec un télescope de 8 pouces ou mieux, il sera facile de vous diriger vers NGC 6207 après avoir trouvé M13. Le cercle autour de M13 ci-dessous représente le champ de 0,83° de notre premier oculaire donné en exemple. On peut donc constater qu'il suffit de déplacer un peu le télescope en direction de Teta Hercule, et un peu vers l'intérieur du corps d'Hercule pour que NGC 6207 se pointe dans l'oculaire. Si vous ne trouvez pas cette galaxie rapidement, il suffira de revenir à M13 et de recommencer.

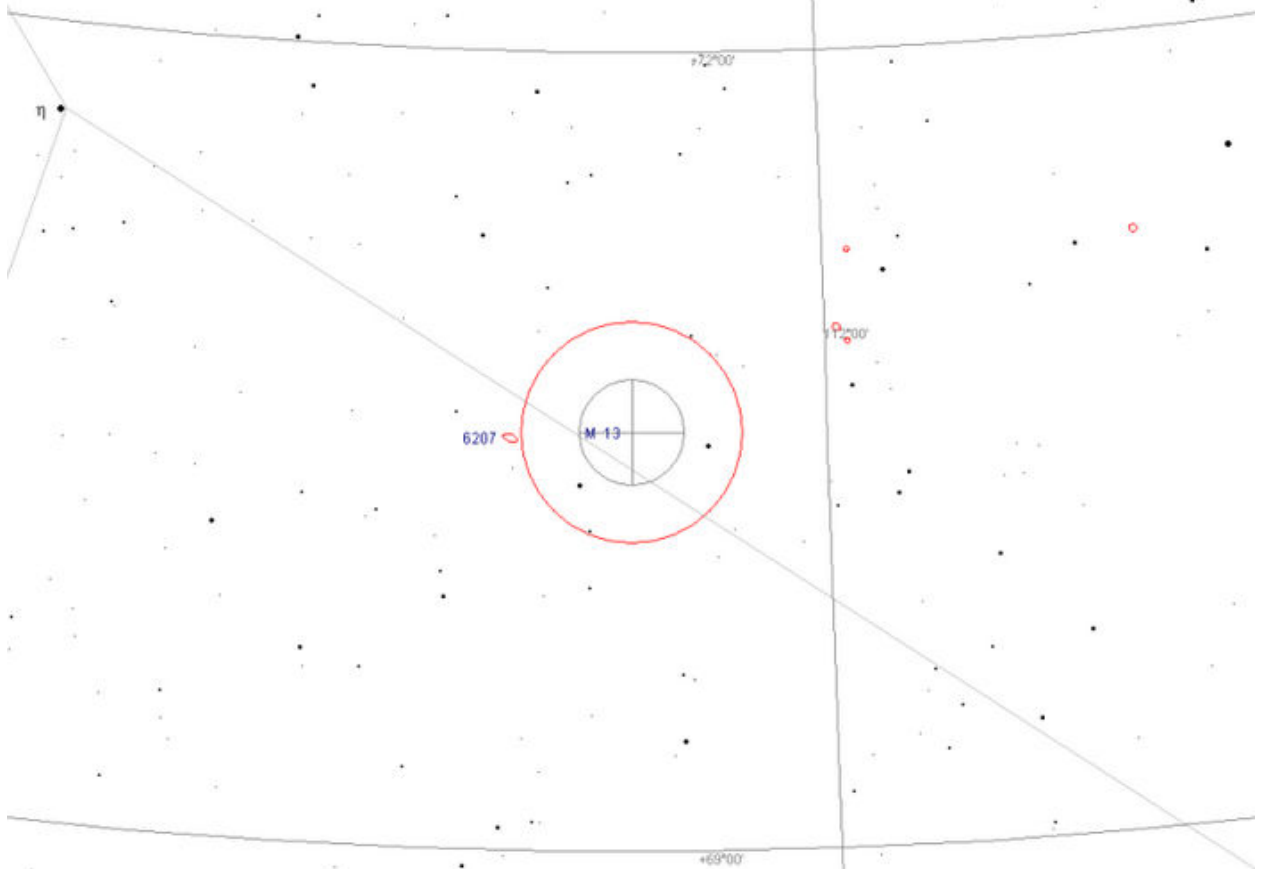

Carte réalisée à l'aide du logiciel Cartes du Ciel de Patrick Chevalley

Notre dernier exemple est un peu plus complexe. Notre cible est M104 et le parcours à suivre depuis une étoile facile à repérer est un peu long. Il faut, dans un premier temps, repérer la constellation du Corbeau. Notre point de départ sera l'étoile la plus au nord du Corbeau : Delta du Corbeau. La prochaine étoile que vous devrez repérer est l'étoile HR 4776. Sa magnitude de 5,74 la rend très difficile à voir à l'œil nu. Aidez-vous d'une paire de jumelles et de votre Telrad au besoin. Une fois HR 4776 repérée, centrez votre Telrad sur celle-ci. Ensuite, vous devriez être en mesure de trouver, tout juste à l'extérieur du cercle de 2° du Telrad et positionnée à 1h00 (par rapport à la présente carte), l'étoile HR 4779 de magnitude 5,6. Pour confirmer que vous avez bel et bien trouvé HR 4776 et HR 4779, vous pouvez observer, avec un peu de grossissement, HR 4758 qui est située à l'ouest de HR 4776. La magnitude de HR 4758 est de 6,35.

Une fois HR 4779 bien identifiée, positionnez cette dernière sur la position 5h00 (par rapport à la présente carte) du cercle externe de votre Telrad. M104 devrait maintenant se trouver très près du champ de vision de votre oculaire.

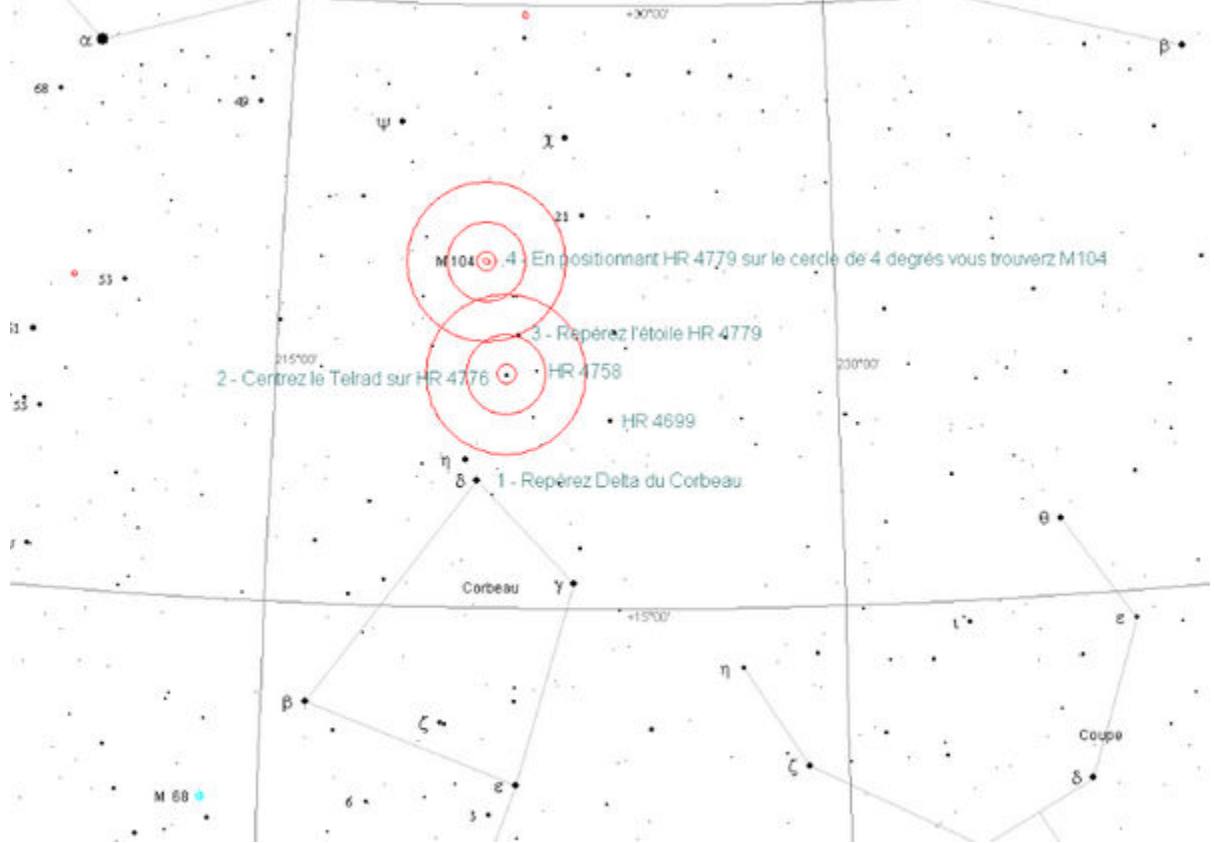

Carte réalisée à l'aide du logiciel Cartes du Ciel de Patrick Chevalley

Ce dernier exercice n'est pas facile. Il se peut que vous mettiez 30 minutes et même plus pour trouver M104. Si c'est le cas, ne vous découragez surtout pas et essayez de nouveau. Vous pouvez aussi essayer de trouver un autre chemin que celui qui vous est proposé ici. La meilleure route est celle avec laquelle vous serez à l'aise.

### Épreuve #3 – La mise en station d'une monture équatoriale

La Terre fait un tour sur elle-même en 24 heures environ. Ce mouvement produit, en apparence, une rotation des objets célestes autour de l'axe polaire. Si nous considérons la Terre comme référentiel, le Soleil ou une étoile donnée en fera le tour en 24 heures. Cela donne un mouvement apparent de 360° en 24 heures, soit 15° par heure ou ¼ de degré par minute. Un astre situé près de l'équateur céleste prendra environ 2 minutes pour se déplacer d'une distance égale au diamètre de la Lune (environ un demi degré).

Lorsque nous utilisons un grossissement au télescope, nous augmentons proportionnellement cette vitesse angulaire. Ainsi, avec un grossissement de 300 fois, une étoile ne met que quelques secondes à traverser le champ de l'oculaire. Ce n'est pas du tout commode lorsqu'on veut observer confortablement un astre, et il est devient impossible de faire de la photo à longue pose d'objets peu lumineux, car il en résulte des traînées de dérive.

Pour remédier à ce problème, on a conçu les montures dites « équatoriales », qui permettent de compenser la rotation de la voûte céleste. Ces montures comportent un axe, dit « polaire » ou « d'ascension droite », qu'il faut aligner avec l'axe de rotation de la Terre (fig.1). Il suffit ensuite de faire tourner (manuellement ou avec l'aide d'un moteur) le télescope autour de cet axe, à la même vitesse angulaire que la Terre mais en sens inverse, pour maintenir le télescope immobile par rapport à la voûte céleste. Les objets observés seront alors stationnaires dans le champ de l'oculaire.

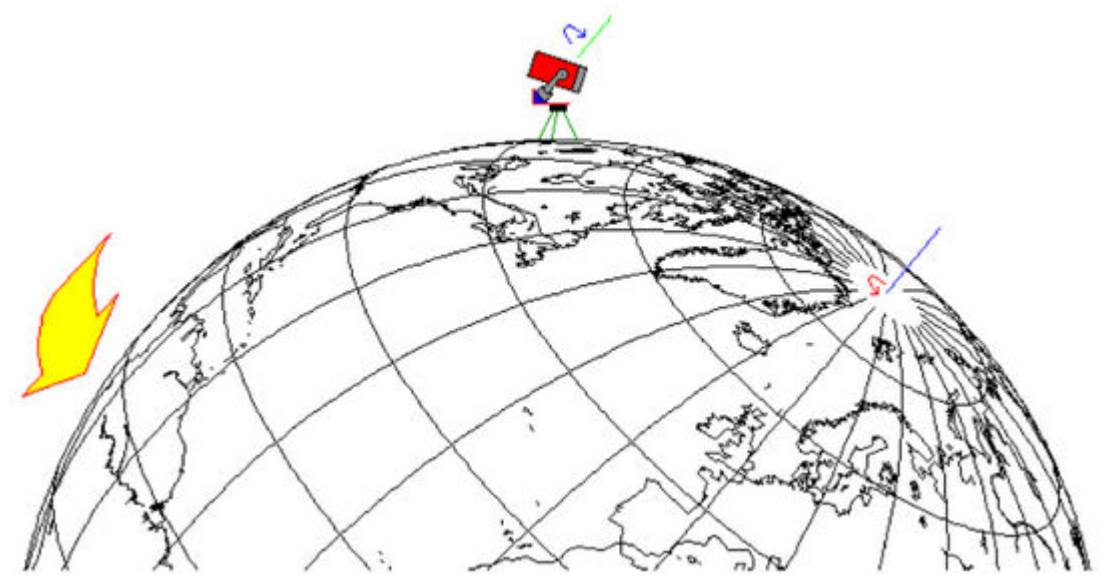

Figure 1. L'axe polaire (ascension droite) de la monture doit être parfaitement aligné avec l'axe de rotation de la Terre pour éliminer la dérive des étoiles dans le champ de vision de l'instrument.

La difficulté majeure réside dans l'alignement parfait de l'axe de la monture avec l'axe de la Terre. Cette opération est appelée « mise en station ».

#### Installation du télescope

Choisissez un endroit sombre dont les horizons sont dégagés. Les sites en altitude et éloignés de tout plan d'eau sont préférables afin de limiter les problèmes de buée sur les surfaces optiques.

Commencez par installer l'instrument sur une surface plane et horizontale. Si votre trépied est réglable en hauteur, plus il sera bas et écarté et plus il sera stable. En ajustant la hauteur des pattes du trépied et en utilisant un petit niveau à bulle, assurezvous que la base de votre monture est bien horizontale ce qui facilitera la suite des opérations. C'est à cette étape que l'on s'assure que le viseur et le télescope sont optiquement bien alignés.

Prenez le temps de bien équilibrer votre instrument. À cet égard, les contrepoids de la monture équatoriale allemande constituent un net avantage. En libérant les deux axes, l'instrument devrait être très facile à déplacer au simple toucher.

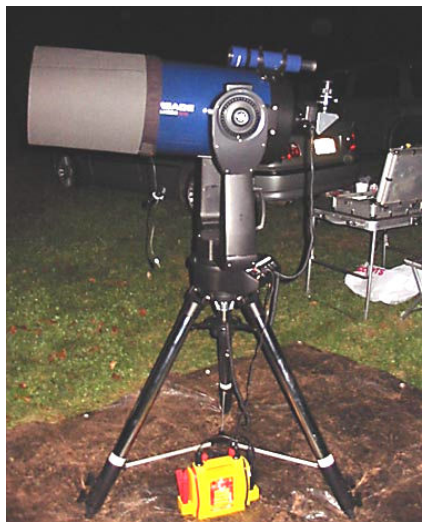

Figure 2. Une bonne installation. Attention au confort; une mauvaise position vous fatiguera très rapidement.

La mise en station constitue la dernière étape de la préparation de votre instrument. C'est une étape qui peut sembler longue et difficile mais il faut se rappeler que l'alignement ne demande pas nécessairement une grande exactitude pour être efficace.

#### Méthodologie de la mise en station

Les méthodes présentées ici ont été développées uniquement pour les montures équatoriales allemandes et à fourche installées sur un « wedge ».

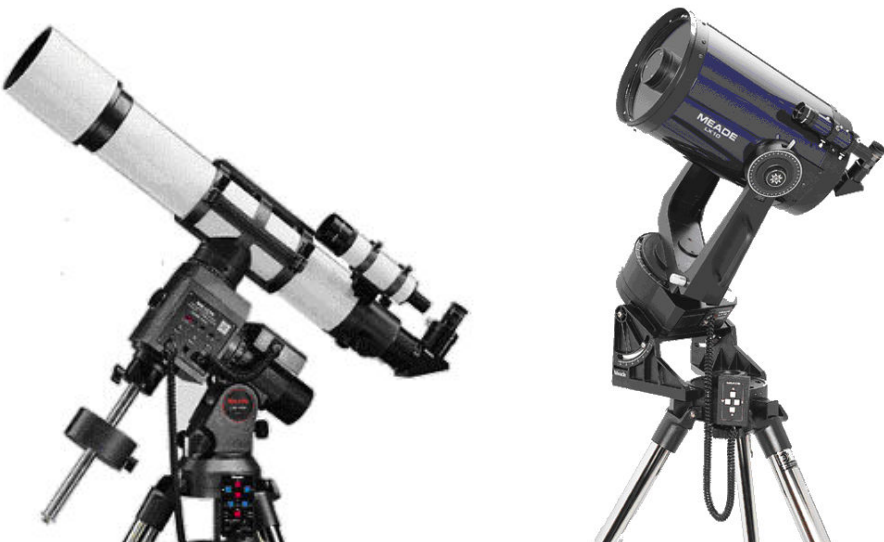

Figure 3. Une monture équatoriale allemande (à gauche) et une monture équatoriale à fourche (à droite).

Selon le type d'observation que l'on désire faire, il existe trois niveaux de mise en station : approchée (niveau 1), affinée (niveau 2) et rigoureuse (niveau 3). Comme de raison, la difficulté de l'opération de mise en station augmente avec le niveau mais la précision de l'alignement augmente dans la même mesure.

En général, on effectue une mise en station approchée (de niveau 1) pour une observation visuelle rapide sur des objets brillants tels que la Lune ou les planètes. La photographie de courte durée (moins de 5 secondes), soit pour la Lune, le Soleil ou les planètes brillantes, est possible.

La mise en station de niveau 2 s'utilise pour l'observation de plus longue durée, pour le pointage des objets difficiles à repérer (en s'aidant de ses coordonnées) et pour la prise de notes, de dessins. Ce type de mise en station est aussi généralement suffisant pour la photographie d'objets relativement brillants nécessitant des temps de pose allant jusqu'à environ 2 minutes (selon le grossissement utilisé), ou si l'on fait de la photo avec guidage « manuel ».

La mise en station de niveau 3 exige un effort supplémentaire important et s'utilise pour les situations énumérées ci-dessus ainsi que pour l'astrophotographie. Beaucoup plus précise que les précédentes, cette méthode est vivement recommandée pour la photographie de longue durée, avec ou sans guidage, au foyer primaire d'un instrument.

#### La mise en station approchée (niveau 1)

- Trouvez le nord. Pour cela, aidez-vous simplement de l'étoile polaire en abaissant une perpendiculaire sur l'horizon. S'il est trop tôt pour voir Polaris, trouvez le nord avec une boussole (ne pas oublier de compenser pour la différence entre le nord magnétique et le nord géographique, en fonction du lieu d'observation).
- Une fois le nord repéré, tournez la monture de façon à ce que l'axe polaire (d'ascension droite) soit orienté dans cette direction (« A » sur la figure 4).
- La dernière étape consiste à régler l'inclinaison de l'axe par rapport à l'horizontale pour qu'il affiche la latitude de votre lieu d'observation (« B » sur la figure 4). Pour vous simplifier la tâche, toutes les montures équatoriales du commerce sont maintenant équipées d'un réglage de la latitude muni d'une graduation en degrés.

Cette mise en place vous prendra, au grand maximum, 2 minutes. Toutefois, avec cette façon de procéder, l'erreur d'alignement est relativement importante.

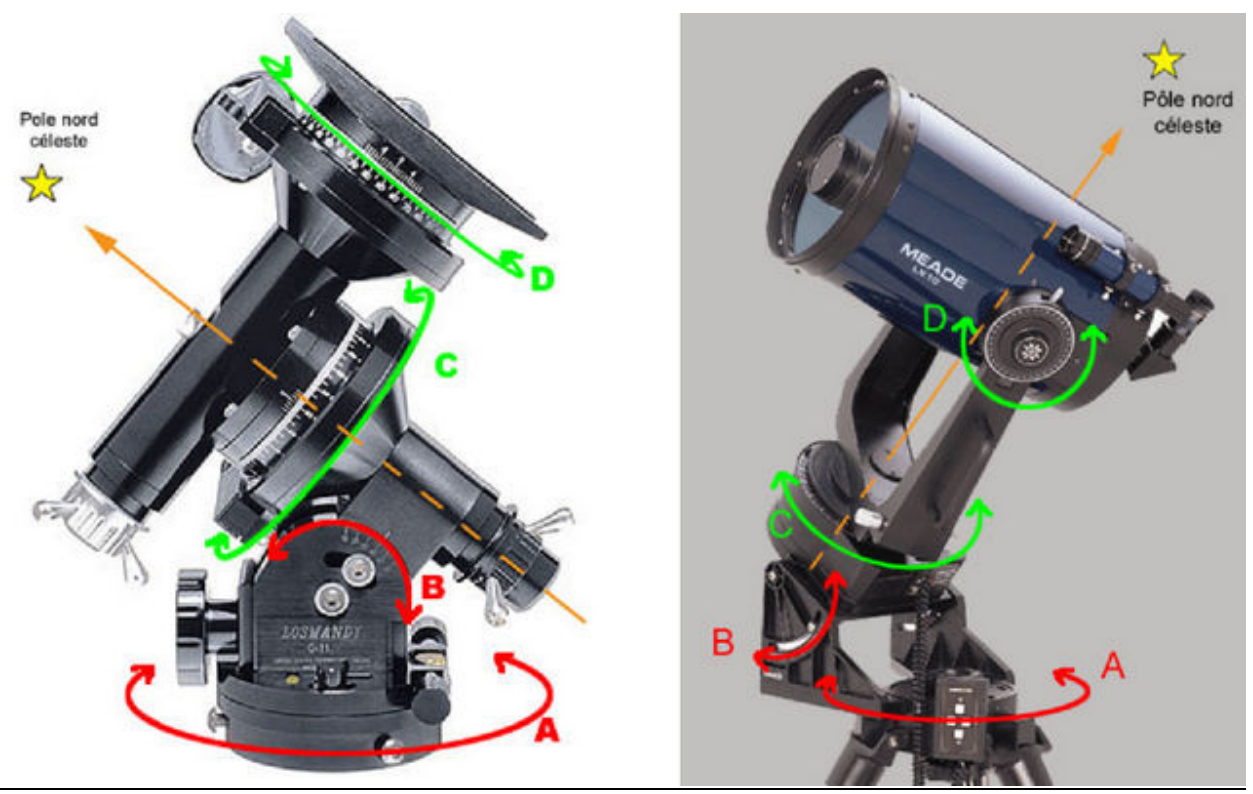

Figure 4. Monture allemande (à gauche) et monture à fourche (à droite). Dans les deux cas, « A » permet le déplacement en azimut alors que « B » permet le déplacement en élévation. Le plan « C » est parallèle à l'équateur céleste et constitue le plan d'ascension droite et enfin « D » permet l'orientation en déclinaison. « A » et « B » servent à la mise en station de la monture alors que « C » et « D » servent à l'orientation du télescope.

#### La mise en station affinée (niveau 2)

1. Pour les montures équatoriales à fourche ou équatoriales allemandes sans chercheur polaire, utilisez la procédure qui suit :

- Une fois l'instrument mis en station approchée tel qu'indiqué ci-dessus (niveau 1), repérez l'axe de déclinaison (« D » sur la figure 4) de la monture. Tournez-le pour qu'il affiche 90° et serrez les freins.
- En déplaçant la monture uniquement en élévation  $(* B \gg)$  et en azimut  $(* A \gg)$ , centrez l'étoile polaire dans votre chercheur. Lorsqu'elle sera au centre, considérez que la monture est orientée de façon grossière.
- Toutefois, Polaris se trouve à environ 45' du pôle nord céleste (PNC). Le PNC se trouve approximativement sur une droite reliant Polaris à β de la Petite Ourse. La connaissance du champ de votre chercheur, et de l'orientation de cette droite, vous permettra d'évaluer le déplacement à effectuer en utilisant des déplacements en azimut et en latitude uniquement. Prenez garde aux inversions de symétrie (au travers d'une lunette, l'image est inversée haut-bas et droitegauche). La figure 5 montre la position relative du PNC et de Polaris.

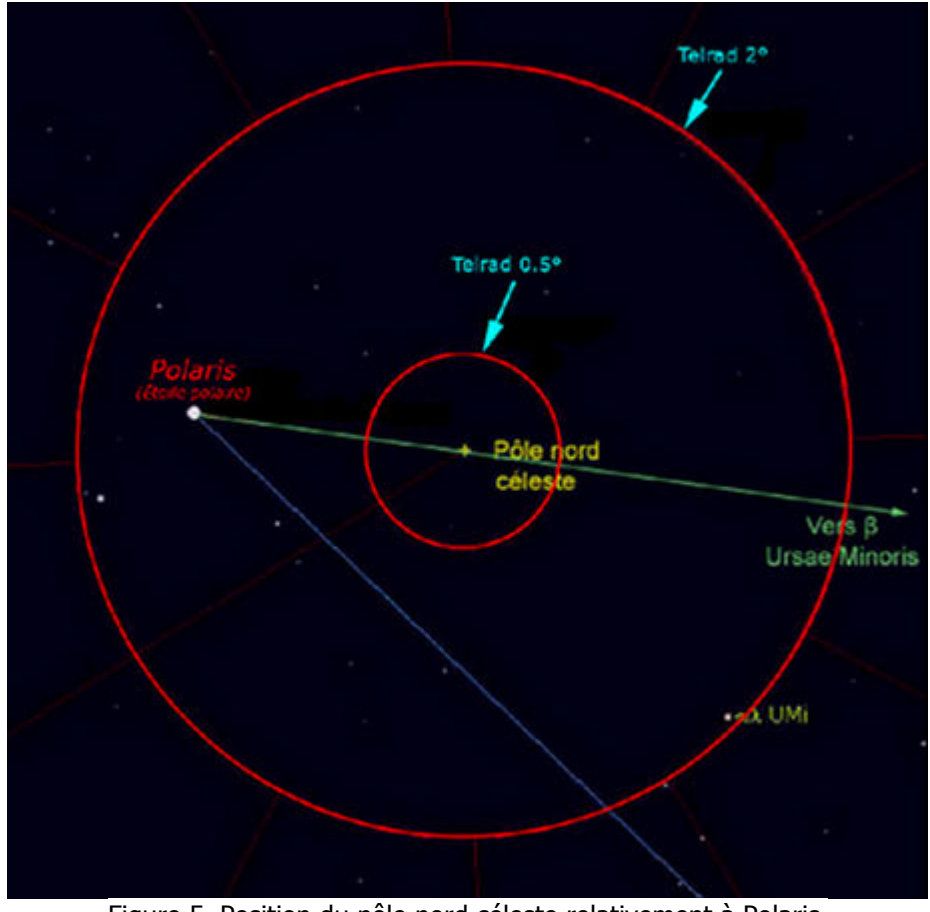

Figure 5. Position du pôle nord céleste relativement à Polaris.

2. Pour les instruments avec chercheur polaire, utilisez la procédure qui suit :

Sur certaines montures équatoriales allemandes, il existe un viseur polaire intégré à l'axe polaire, ce qui simplifie la tâche. En fonction de la date et de l'heure, il vous permet de localiser le pôle céleste par rapport à l'étoile polaire. Notez qu'il peut exister des différences entre les modèles de chercheurs polaires, mais le principe suivant demeure le même.

- Tournez le télescope polaire de façon à ce que les constellations du réticule soient alignées sur les constellations du ciel. Notez que vous ne verrez pas les constellations dans le télescope polaire.
- Déplacez le télescope en azimut et en élévation («  $A \gg et \ll B \gg sur$  la figure 4) afin de centrer Polaris à l'endroit indiqué.
- En bougeant l'ascension droite du télescope (« C »), placez δ de la Petite Ourse (Delta Ursae Minoris) à l'endroit indiqué.
- Répétez les deux étapes précédentes jusqu'à ce que les étoiles soient correctement positionnées, tel que démontré dans la figure 6.
- Notes : Comme le PNC se déplace avec le temps, le réticule comporte différentes lignes selon la date d'observation. Certains réticules peuvent être utilisés dans l'hémisphère sud.

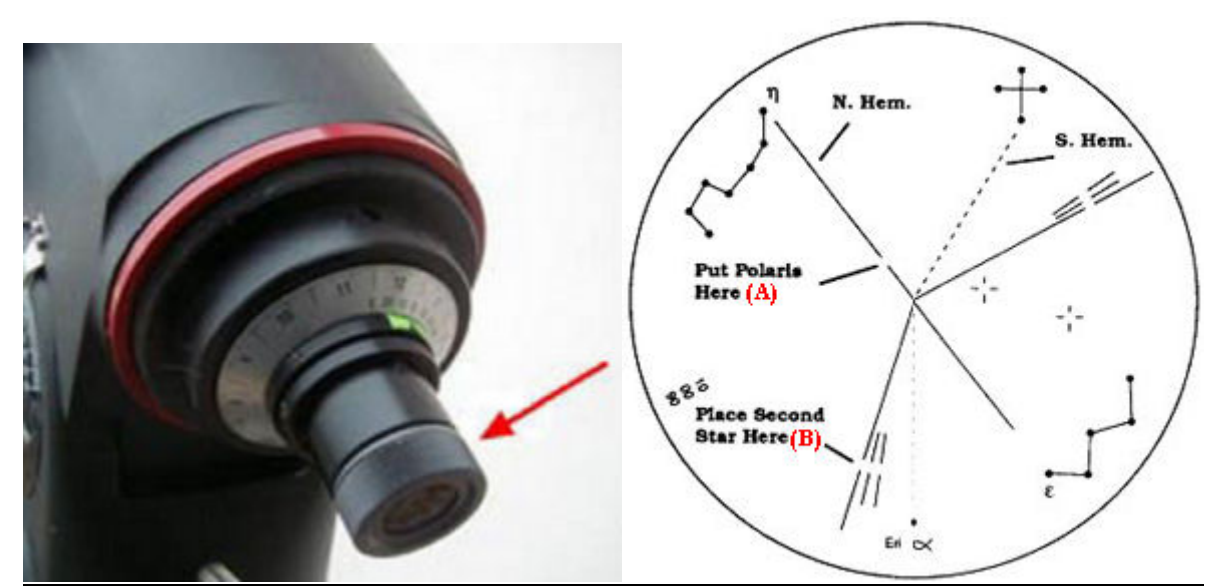

Figure 6. Télescope polaire et réticule. Polaris doit être placée au point A et Delta Umi doit être placée au point B.

À ce stade, le pointage des objets est beaucoup plus précis. Avec la mise en station affinée, la fréquence et l'amplitude des corrections à apporter sont faibles (environ toutes les 5 à 10 minutes). Vous pouvez prendre des photos en parallèle (« piggyback ») ou au foyer primaire avec des temps de pose relativement courts (allant jusqu'à environ 2 minutes). Avec l'habitude, ce type de mise en station ne vous prendra guère plus de 5 minutes.

#### La mise en station rigoureuse (niveau 3)

Voici une méthode connue sous le terme d'alignement par dérive qui s'inspire de celle dite de « Bigourdan » ou encore « drift alignement ». Le principe consiste à effectuer des corrections de plus en plus fines à partir de l'observation alternée de quelques étoiles situées dans des directions particulières.

Pour effectuer ce réglage, vous devez observer le déplacement d'une étoile dans le champ de l'oculaire. C'est une méthode par approximations successives qui réside dans l'analyse des dérives de l'étoile repère considérée. Comme ce déplacement de l'étoile peut être infime et que vous cherchez un grand niveau de précision, il est important d'utiliser un oculaire réticulé (illuminé de préférence) à fort grossissement. On peut même utiliser une lentille Barlow pour être plus efficace.

#### 1. Le réglage en azimut de la monture

- Positionnez une étoile proche de l'intersection du méridien et de l'équateur céleste sur l'intersection des réticules.
- Identifiez les directions géographiques dans le champ de vision de votre instrument. L'orientation est-ouest (« A » et « D » sur la figure 4) est donnée par le « passage » de l'étoile dans le champ de l'oculaire. Lorsque la monture n'est pas entraînée, l'étoile se déplacera d'est en ouest. On détermine la direction du nord en déplaçant le télescope vers le sud selon l'axe de déclinaison (« D »). Dans le champ de vision, les étoiles sembleront se déplacer en direction du nord.
- Alors que votre instrument est entraîné normalement, observez maintenant le déplacement de l'étoile dans la direction nord-sud par rapport au centre du réticule sur une période de deux minutes. Si l'étoile se déplace vers le nord, tournez la base de la monture vers l'est en utilisant un mouvement en azimut. Inversement, si l'étoile dérive vers le sud, tournez la base de la monture vers l'ouest.
- Remettez l'étoile au centre et observez de nouveau la dérive pendant une période plus longue. Recommencez autant de fois que nécessaire, jusqu'à obtenir une dérive quasiment nulle en déclinaison.

#### 2. Le réglage en latitude de la monture

- Dirigez maintenant votre instrument vers une étoile située à l'est et près ( $\pm$  10°) de l'équateur céleste (si vous choisissez une étoile à l'ouest, le raisonnement est identique mais les effets sont inversés).
- Observez la dérive dans la direction nord-sud. Une dérive vers le nord indique qu'il faut diminuer l'angle en latitude, et inversement pour une dérive vers le sud.
- Remettez l'étoile au centre et observez de nouveau la dérive pendant une période plus longue. Recommencez autant de fois que nécessaire jusqu'à obtenir une dérive quasiment nulle.

Comme la méthode est itérative, ces deux étapes (réglage en azimut et en latitude) doivent être répétées à quelques reprises pour obtenir un bon alignement. Cette méthode est longue (15 à 20 minutes au minimum) car, en progressant dans les réglages, les dérives se détectent de moins en moins rapidement. Toutefois, elle permet d'obtenir un suivi de très haute précision particulièrement adapté aux montures fixes mais utilisable pour les montures mobiles.

« Passage obligé pour tous les possesseurs de montures équatoriales, la mise en station ne doit pourtant pas être un obstacle à l'observation ! Ces trois méthodes simples sont à la portée de tous les amateurs. Mais, vous l'aurez compris, la mise en station doit être adaptée à ce que vous voulez faire. Il est, par exemple, inutile de perdre du temps à faire un alignement polaire avec exactitude juste pour une observation d'une heure… Inversement, ne comptez pas faire des recherches efficaces en utilisant les coordonnées de la monture mise en station approchée ! Alors, avant de commencer l'installation, posez-vous la question : Que vais-je observer ce soir ? » Sébastien Caille (1999) (Astronomie magazine N°8)

## Épreuve #4 – L'observation des astéroïdes

Maintenant que nous maîtrisons davantage les techniques d'observation ainsi que nos instruments, en plus d'avoir acquis de l'expérience en observant plusieurs nouveaux objets (dans le présent guide ainsi que dans le précédent), nous allons nous attaquer à un autre type d'objet : les astéroïdes.

Les astéroïdes sont des corps qui orbitent autour du Soleil. La grande majorité d'entre eux se retrouvent entre l'orbite de Mars et celle de Jupiter (il est fort probable que l'influence gravitationnelle qu'exerce Jupiter les ait empêchés de s'agglomérer pour former une planète). Toutefois, certains d'entre eux croisent l'orbite de la Terre et il n'est pas exclu qu'une collision se produise dans le futur. La composition chimique des astéroïdes est très variée : certains contiennent beaucoup de carbone, alors que d'autres sont principalement métalliques (fer, nickel, magnésium, etc.). Ils sont généralement de forme irrégulière et leurs dimensions varient de seulement quelques dizaines de mètres jusqu'à plusieurs centaines de kilomètres.

Bien qu'il existe des centaines de milliers d'astéroïdes, la majorité d'entre eux ont une très faible luminosité, due à leur petite taille et au fait qu'ils réfléchissent peu la lumière. Nous vous suggérons donc de débuter par l'observation des trois principaux qui se nomment Céres, Pallas et Vesta. Vus au télescope, ces objets apparaissent comme de petites étoiles. Le seul moyen de les repérer est donc d'utiliser une carte précise qui nous permettra de reconnaître le « pattern » d'étoiles qui les entourent. La majorité des astéroïdes se déplacent assez rapidement dans le ciel. Il est donc intéressant de noter leur position en début de soirée, puis de les observer de nouveau en fin de soirée ou le lendemain afin de constater leur déplacement.

Pour bien les repérer, nous aurons besoin de produire des cartes avec un logiciel. Heureusement, la majorité des logiciels d'astronomie sont en mesure de générer les cartes qu'il nous faut. Toutefois, comme chaque logiciel possède sa façon propre de travailler, nous ne pourrons expliquer dans cet ouvrage le fonctionnement de chacun d'entre eux. Les cartes de cette section du guide ont été produites à l'aide du logiciel Coelix Apex de Jean Vallières, disponible à l'adresse suivante : http://www.ngc7000.com. Pour les autres logiciels, vous devrez vous référer à l'aide fournie avec celui que vous choisirez.

La première carte qu'il nous faut est une carte générale qui indique la trajectoire d'un astéroïde pour une période de quelques semaines ou de quelques mois. La carte suivante représente la trajectoire de Vesta, pour la période allant du 3 juin au 15 novembre 2007. Nous pouvons constater que Vesta passe tout juste au nord du Scorpion et qu'il se dirigera vers le Sagittaire :

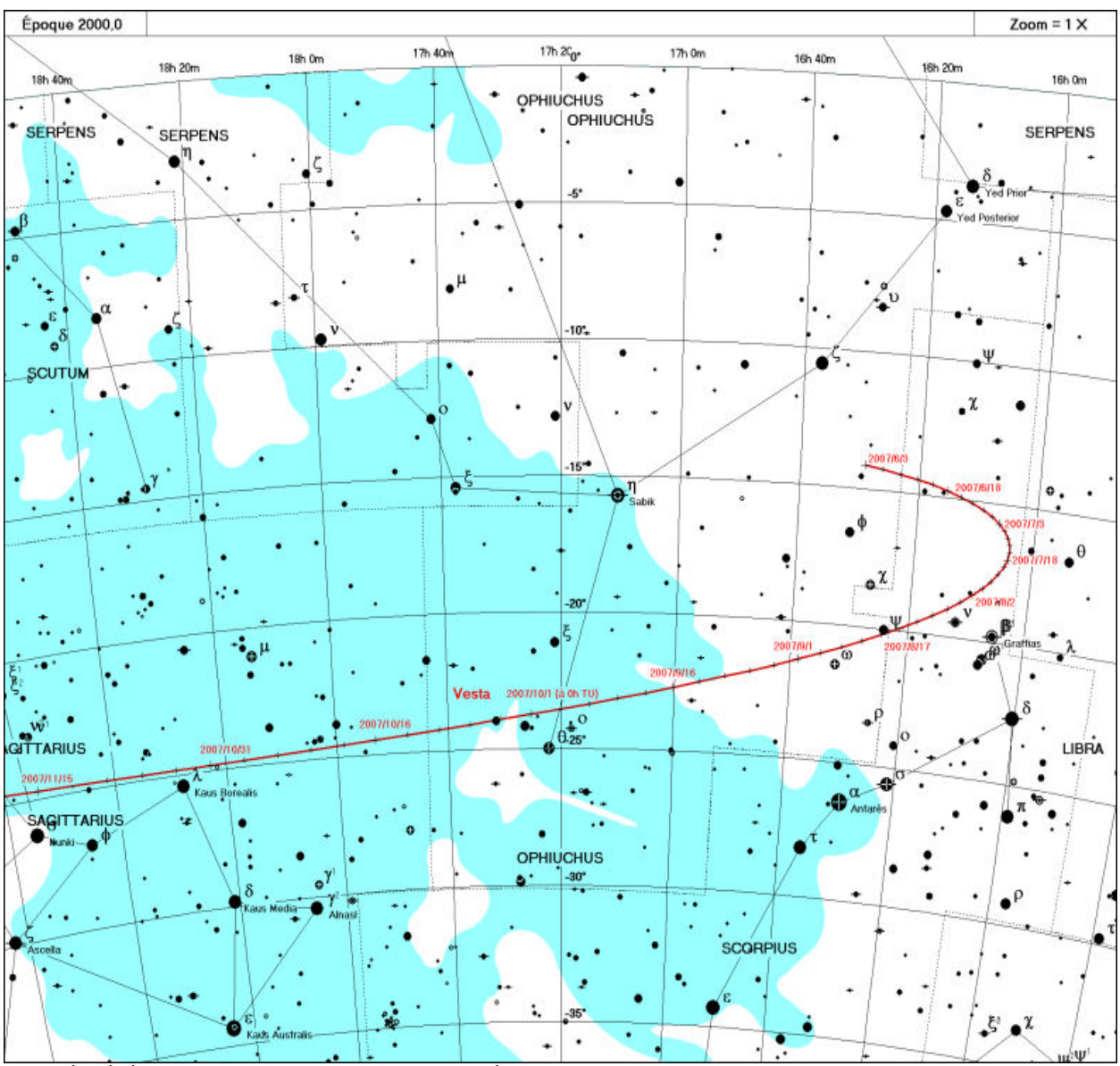

Carte réalisée à l'aide du logiciel Coelix Apex de Jean Vallières

Par la suite, il faut aussi imprimer une carte montrant la position de l'astéroïde pour un moment précis : celui où nous allons l'observer évidemment! Cette carte nous permettra de confirmer son observation en reconnaissant le « pattern » d'étoiles qui l'entourent.

La carte suivante nous indique la position de Vesta le 30 septembre 2007 à 00:00, temps universel (la carte a été générée pour simuler un grossissement de 50X avec un oculaire ayant 50 degrés de champ apparent). À ce moment, Vesta (le point blanc au centre) sera de magnitude 7,6. L'étoile qui est au sud-est possède une magnitude 6,7 et devrait être facilement repérable. Si l'on regarde en direction ouest-nord-ouest, une autre étoile de magnitude de 8,2 pourra aussi nous guider. Avec un plus faible grossissement, il serait possible d'apercevoir, à environ 1.25 degré au sud de Vesta, une étoile visible à l'œil nu, de magnitude 3.2, qui est en réalité l'étoile thêta de la constellation d'Ophiuchus.

Dans un bon ciel, et avec un télescope d'au moins 8 pouces de diamètre, un objet très intéressant pourrait aussi nous servir de point de repère. Cet objet est représenté par la tache rouge au centre de la carte, et se nomme Barnard 72. C'est une nébuleuse obscure en forme de « S », aussi surnommée la nébuleuse du serpent.

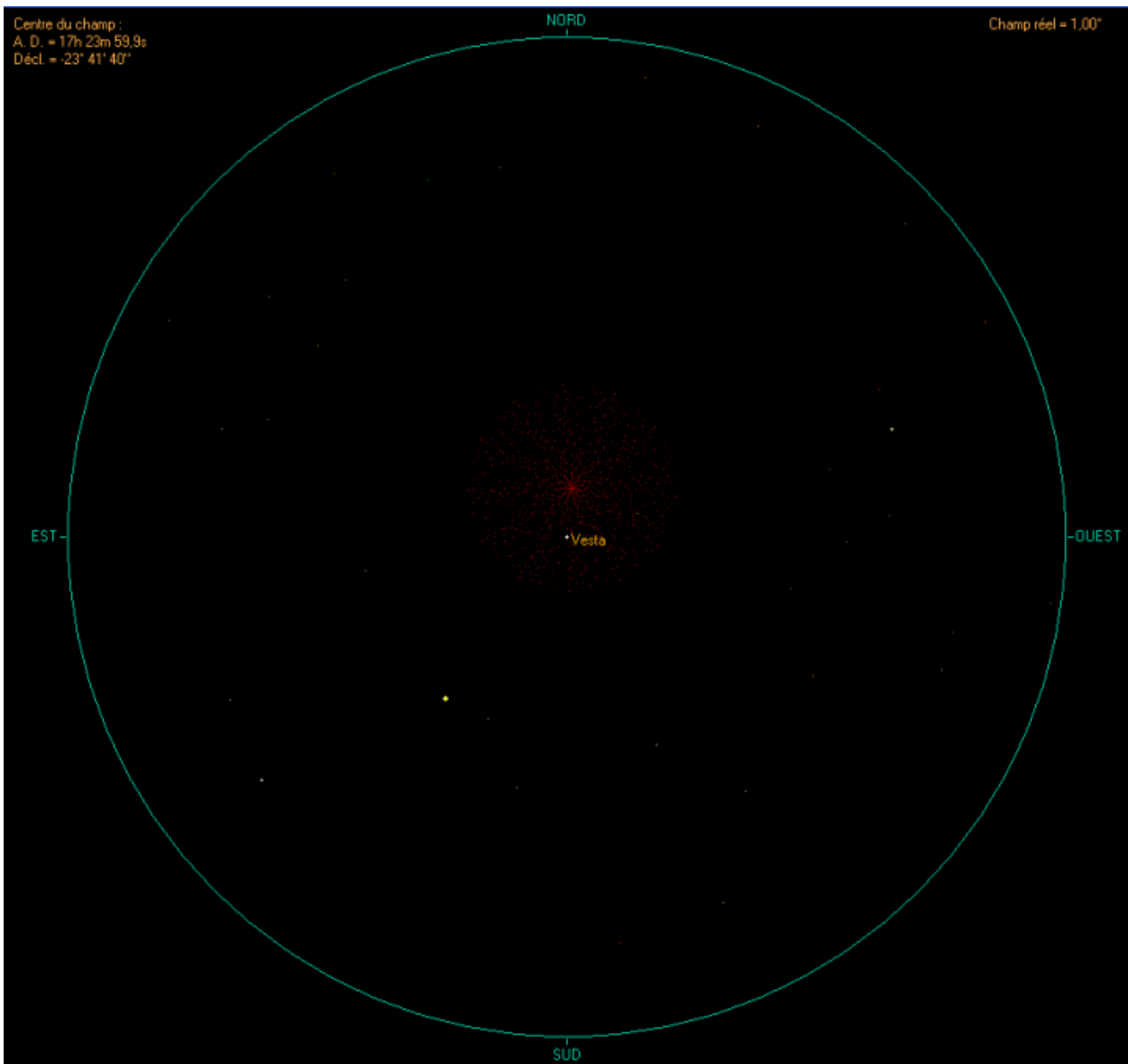

Carte réalisée à l'aide du logiciel Coelix Apex de Jean Vallières

Si nous imprimions la même carte, mais pour le  $1<sup>er</sup>$  octobre 2007 à 00:00, temps universel, nous constaterions que Vesta s'est déplacé d'environ 25 minutes d'arc vers l'est. L'étoile de magnitude 6,7 se retrouve maintenant à l'ouest-sud-ouest, alors que Barnard 72 est presque sortie du champ de l'oculaire à l'ouest. À noter qu'une étoile de magnitude 4,2, donc visible à l'œil nu, se profile maintenant à l'est-sud-est.

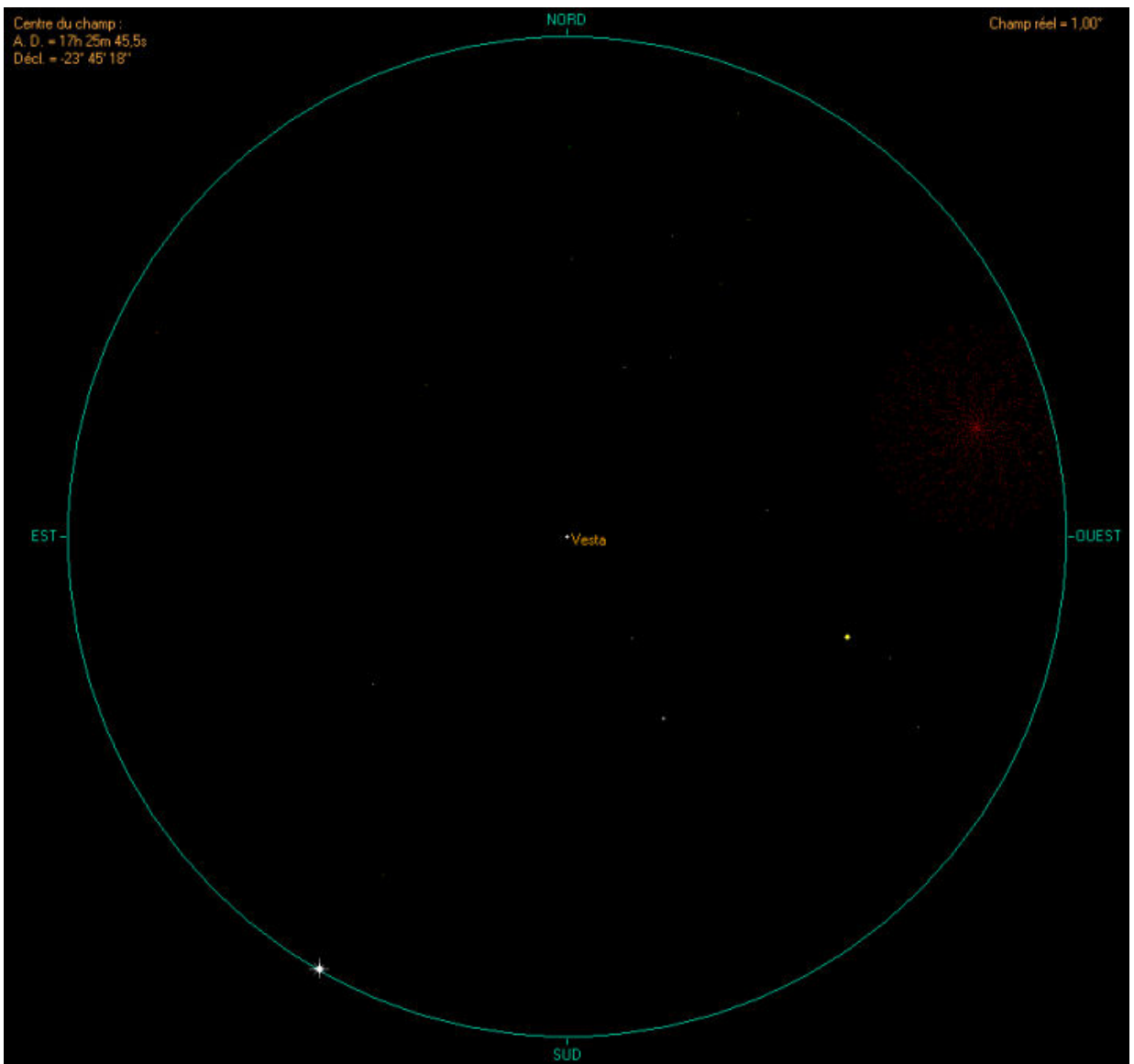

Carte réalisée à l'aide du logiciel Coelix Apex de Jean Vallières

Si vous êtes en mesure de retrouver tous les points de repère que nous avons suggérés, et surtout que vous avez été en mesure de constater le déplacement du point lumineux, alors il ne fait aucun doute que vous avez observé Vesta. Félicitations!

Voilà! Si vous appliquez la technique décrite précédemment, vous serez en mesure d'observer les astéroïdes, et même les comètes. Sachez qu'il est aussi possible de découvrir de nouveaux astéroïdes si on se donne la peine de prendre des photos et de bien les analyser. Si cette idée vous intéresse, nous vous suggérons d'aller jeter un coup d'œil sur deux sites web (uniquement en anglais) :

« Minor Planet Center » (http://cfa-www.harvard.edu/cfa/ps/mpc.html) et « Near Earth Object Program » (http://neo.jpl.nasa.gov/neo/index.html)

(ces sites sont intéressants même si on ne recherche pas d'astéroïdes)

## Épreuve #5 – Observation des 60 objets CAAL

Cette section du guide vous propose l'observation de 60 objets du catalogue NGC spécifiquement sélectionnés par le CAAL.

Dans le but de faciliter la localisation et l'identification des objets, les caractéristiques suivantes sont indiquées dans le tableau des prochaines pages :

- le nom commun de l'objet;
- la position de l'objet en fonction du système d'ascension droite (A.D.) et de déclinaison (Déc.);
- la magnitude (Mag.) et la dimension (Dim.) de l'objet;
- une courte description indiquant la constellation et pouvant inclure certaines données techniques, des caractéristiques physiques ou des conseils d'observation;
- un espace réservé à l'observateur pour y noter la date ainsi que ses impressions.

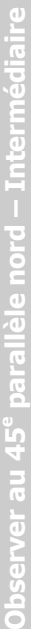

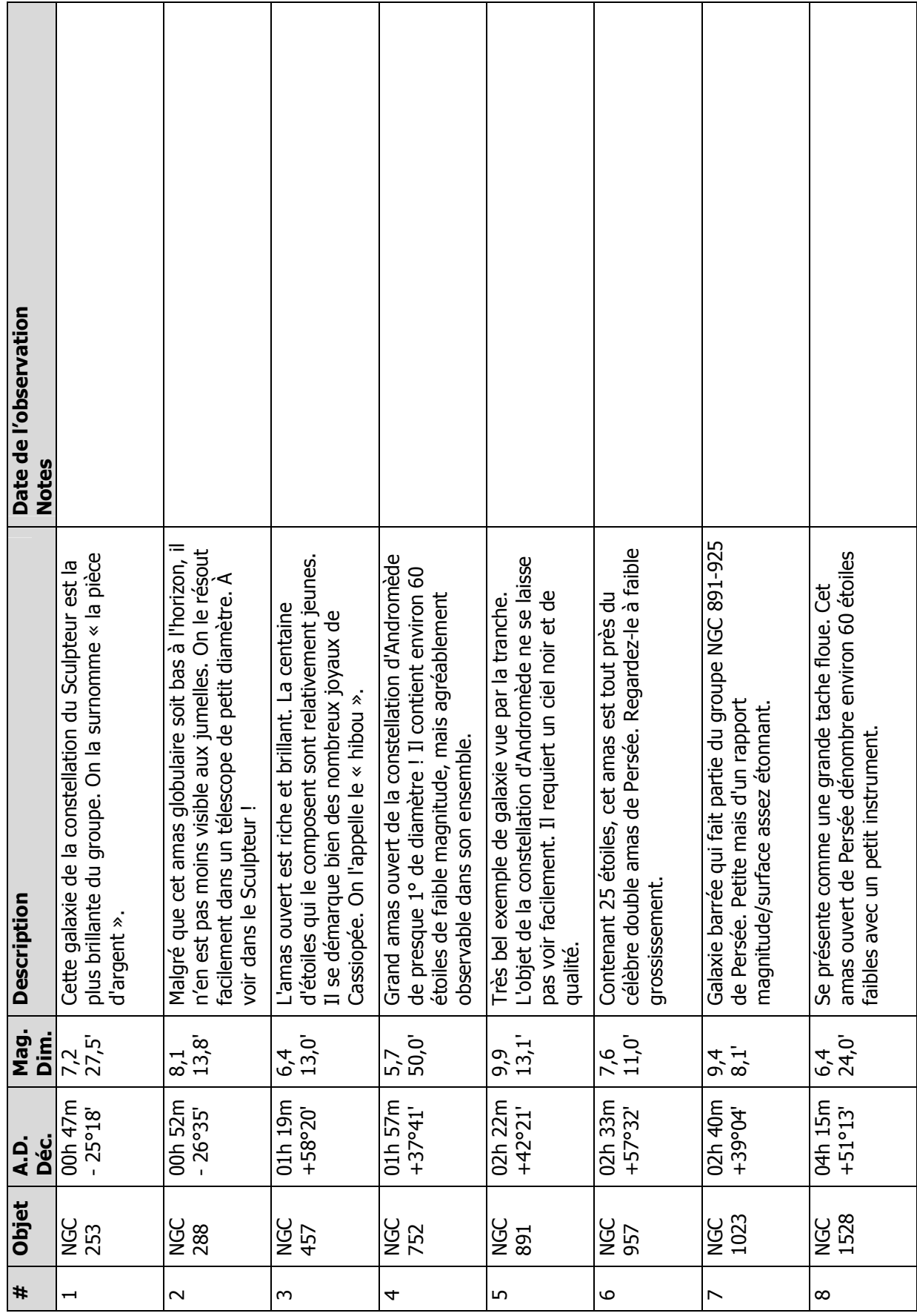

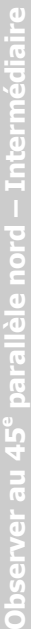

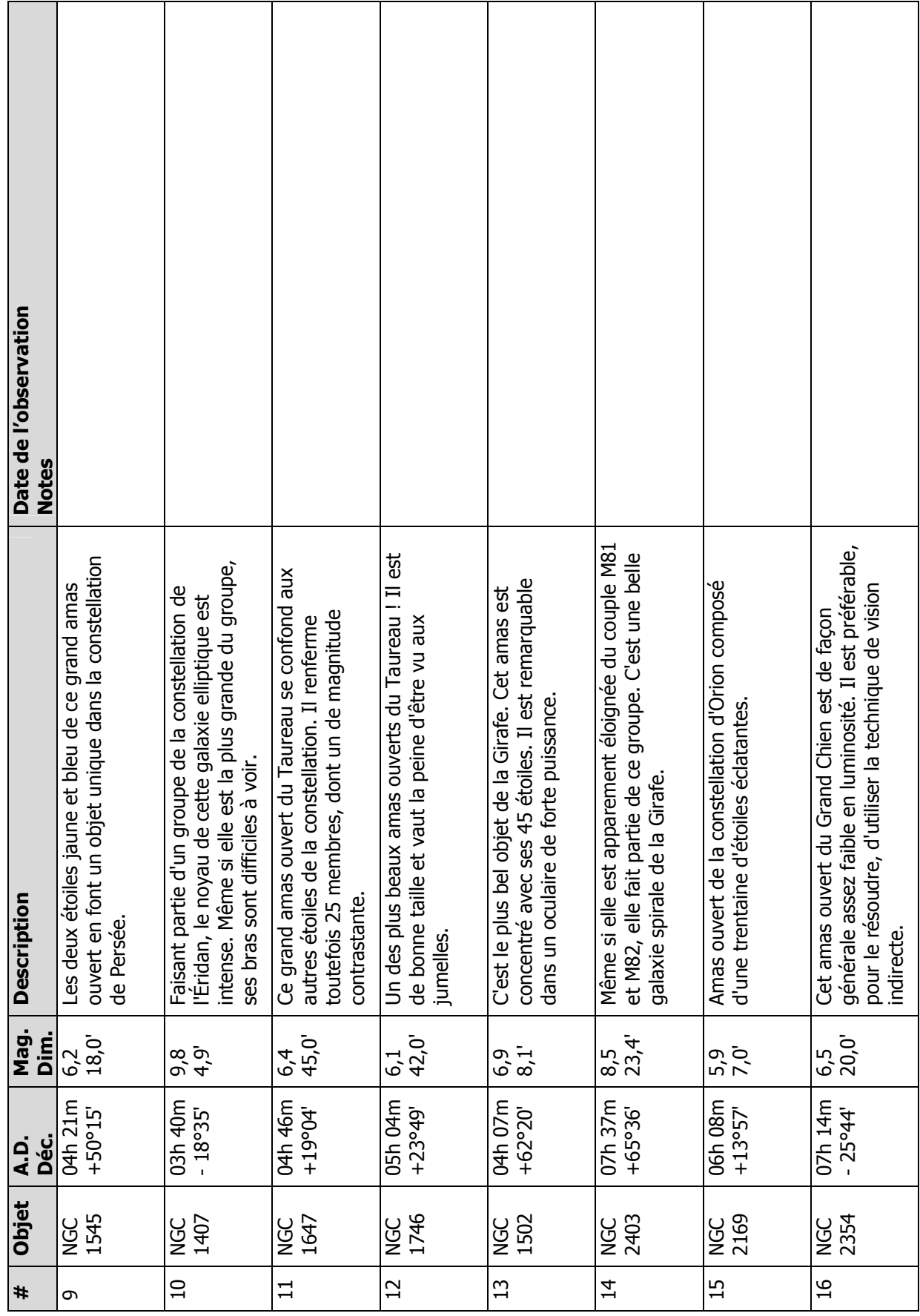

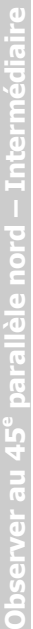

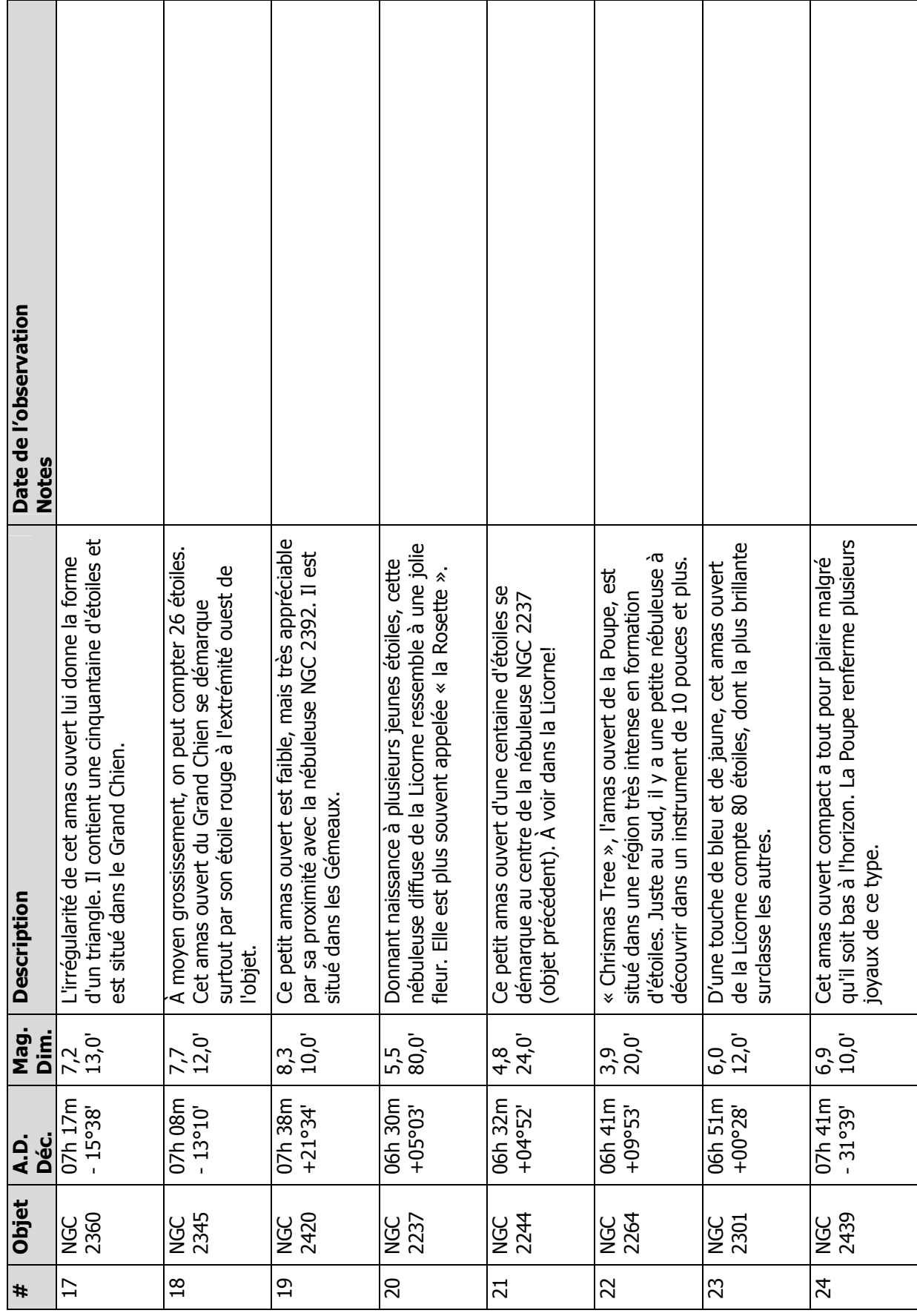

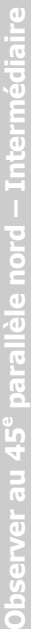

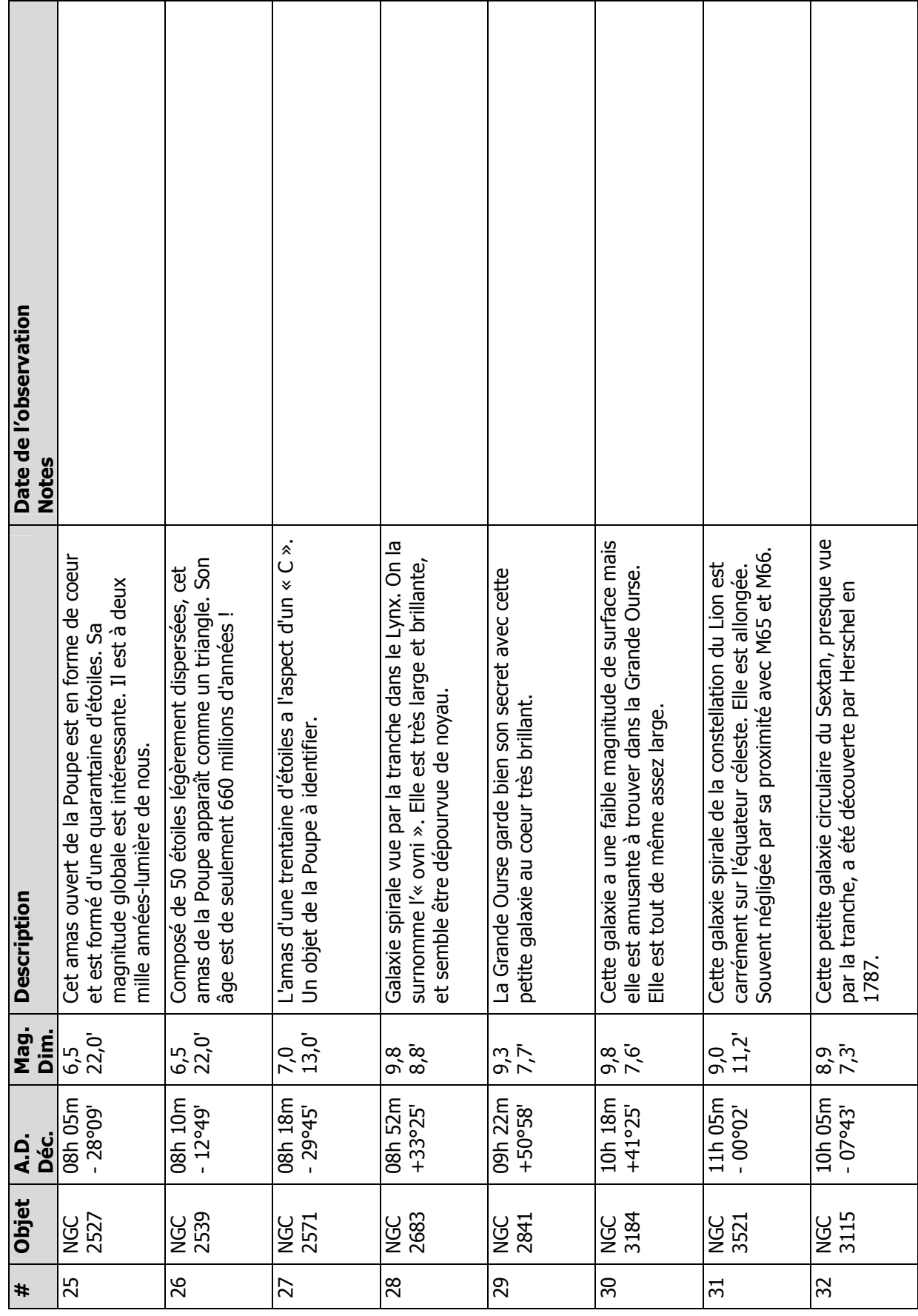

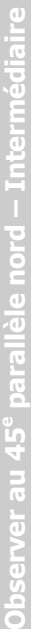

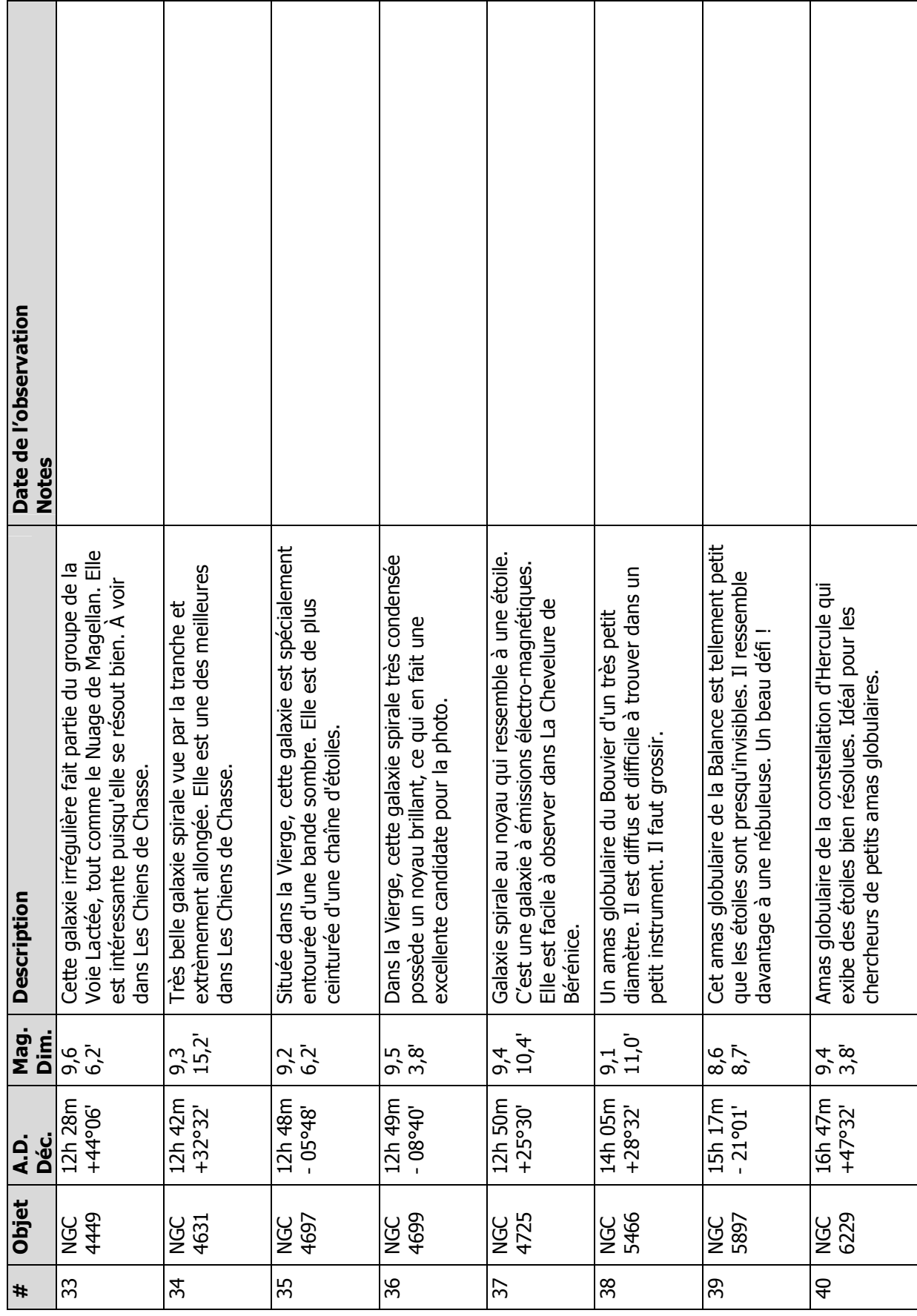

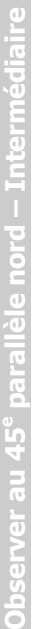

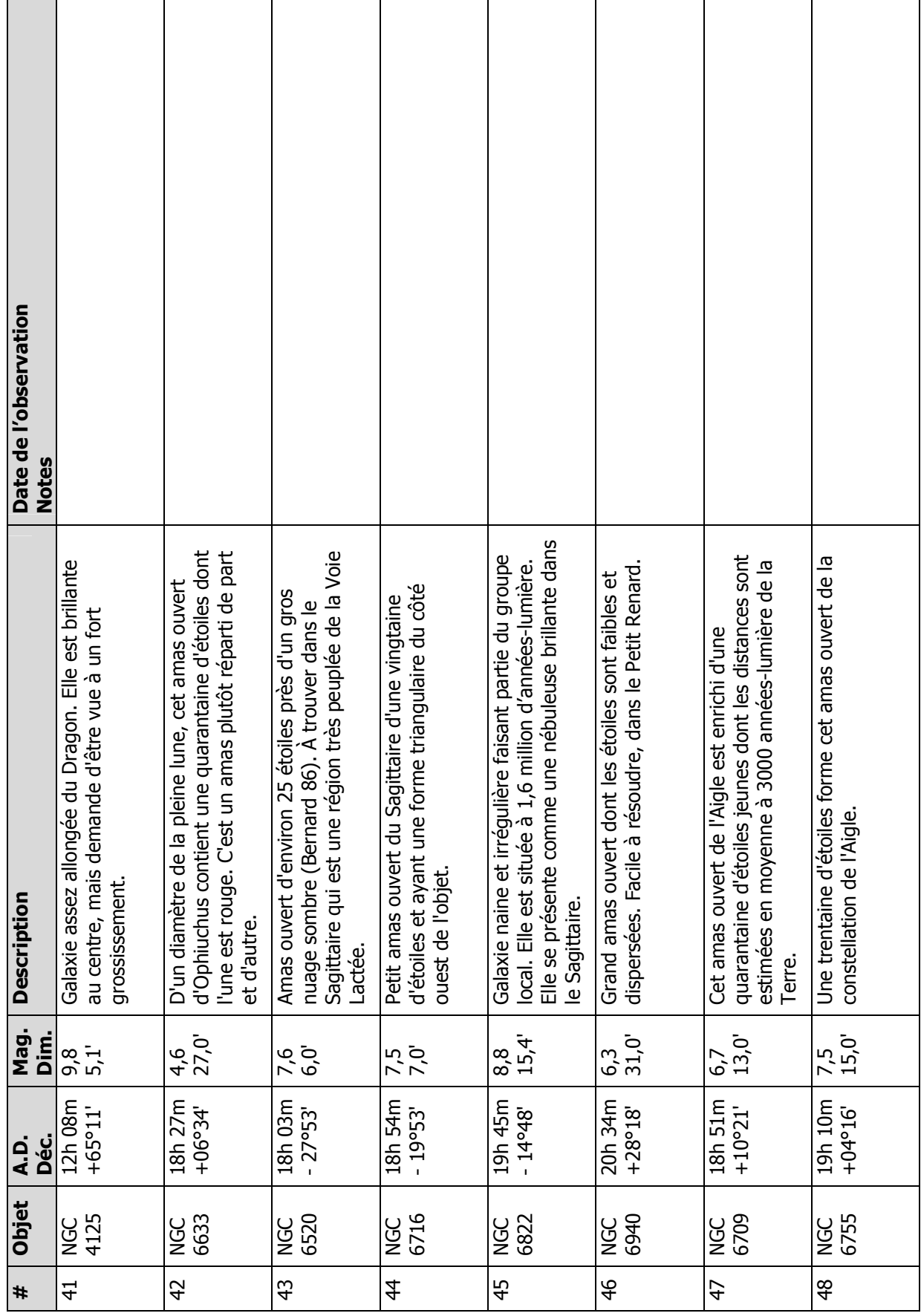

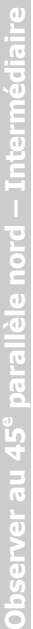

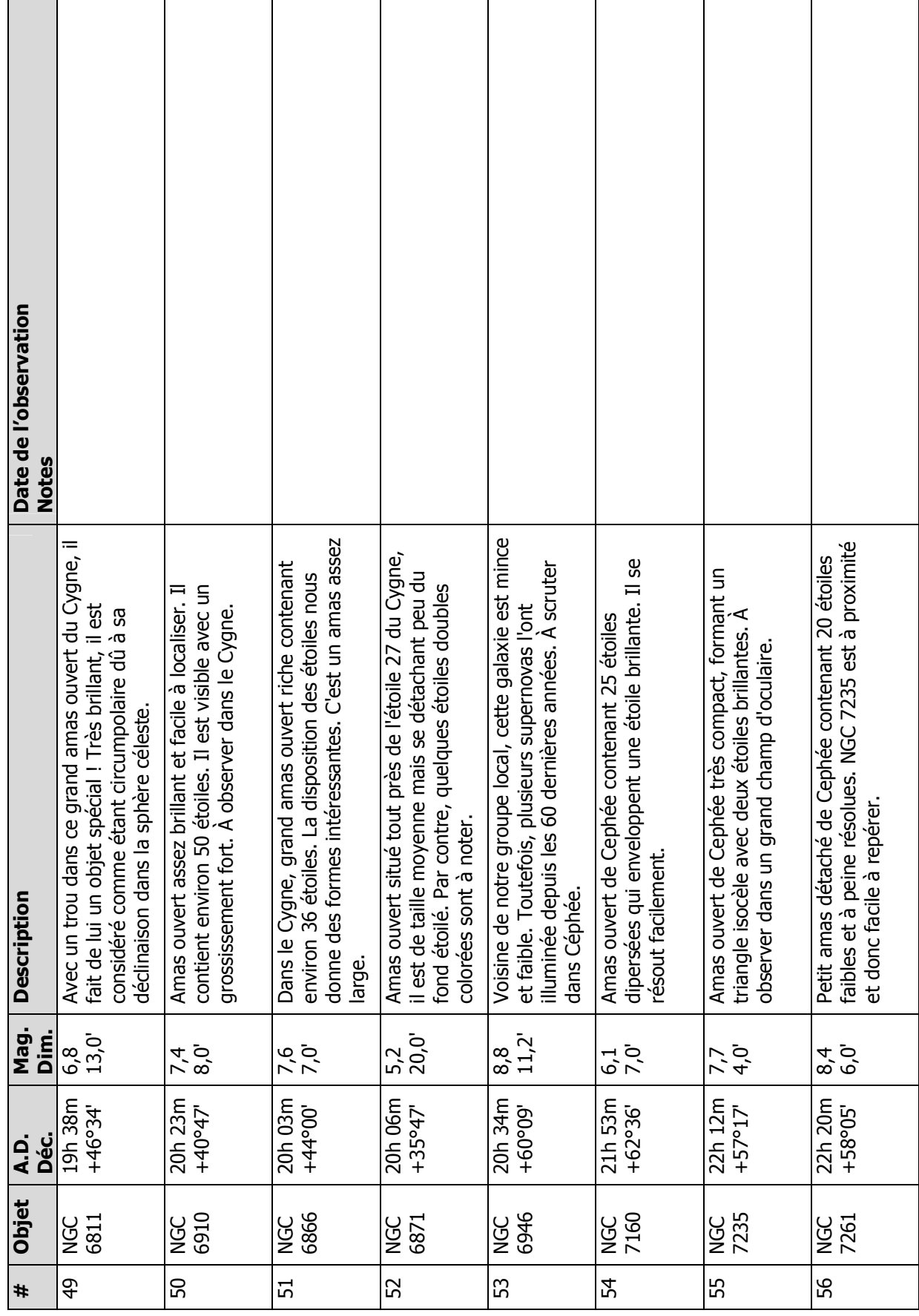

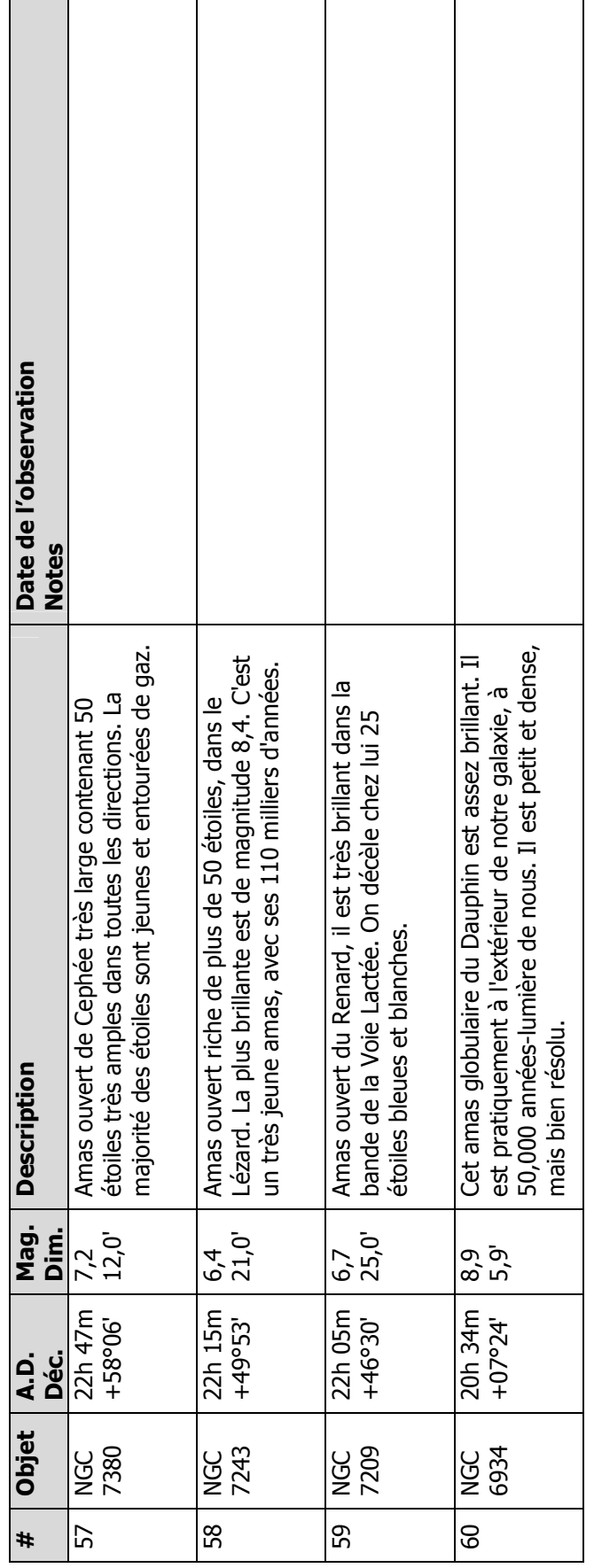

### Épreuve optionnelle – Réalisation du marathon Messier

#### Charles Messier : un héritage pour les astronomes amateurs

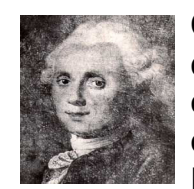

Charles Messier, né en juin 1730 à Badonviller en Meurthe et Moselle, décédé en avril 1817 à Paris, est probablement un des noms les plus connus auprès des astronomes amateurs d'aujourd'hui. Il fut un infatigable chasseur de comètes, ce qui lui a d'ailleurs valu le surnom, octroyé par Louis XV, de « furet des comètes ». Il découvrit, entre 1760 et 1801, pas

moins de 20 comètes et en étudia au total 44, dont plusieurs conjointement avec d'autres astronomes tels Pierre Méchain et Alexis Bouvard.

Son intérêt pour les objets du ciel profond débuta en 1758, moment où, cherchant une comète dans la constellation du Taureau, il réalisa qu'il observait un objet nébuleux qui demeurait fixe. Cet objet était la nébuleuse du Crabe (M1) découverte en 1731 par Bevis. C'est alors qu'il décida de répertorier tous ces objets « nuisibles » qui le détournaient de sa passion.

Lors de la première publication en 1771, 45 objets figuraient au catalogue. En 1784, ce dernier en comptabilisait déjà 100. Aujourd'hui, il en contient 110 de types variés, tous situés dans l'hémisphère nord. De ce nombre, Messier en découvrit 37 au total. Les autres le furent par d'autres astronomes dont Méchain qui affiche, pour sa part, un compte de 28.

#### Liste des objets du marathon Messier

De nombreuses listes du catalogue existent tant sur la toile Internet, que dans les livres, les atlas du ciel et les logiciels astronomiques. Nous proposons ici une liste dont les objets sont classés par ordre chronologique facilitant leur observation au cours d'une seule nuit.

La version « Marathon 110 » s'adresse aux amateurs avertis, tandis que la version « Marathon 25 » est idéale pour ceux qui en sont à leurs débuts dans l'observation du ciel profond, ou s'il s'agit pour eux d'un premier marathon. Une telle épreuve se pratique cependant à un moment bien précis dans l'année, généralement au mois de mars lors d'une nuit sans lune (ex : 8-9 mars 2008). Il faut cependant vérifier les dates propices à chaque année. Le marathon est un exercice amusant à pratiquer en groupe puisqu'il s'agit d'un défi de taille.

Durant le reste de l'année, il suffit d'identifier les constellations visibles, à l'aide d'un cherche-étoiles par exemple, pour ainsi trouver dans la liste les objets du catalogue qui sont visibles selon le lieu et l'heure de l'observation.

### Les types d'objets du catalogue

Il existe trois principaux types d'objets, sans compter M40 et M73 qui sont respectivement une étoile double et un astérisme.

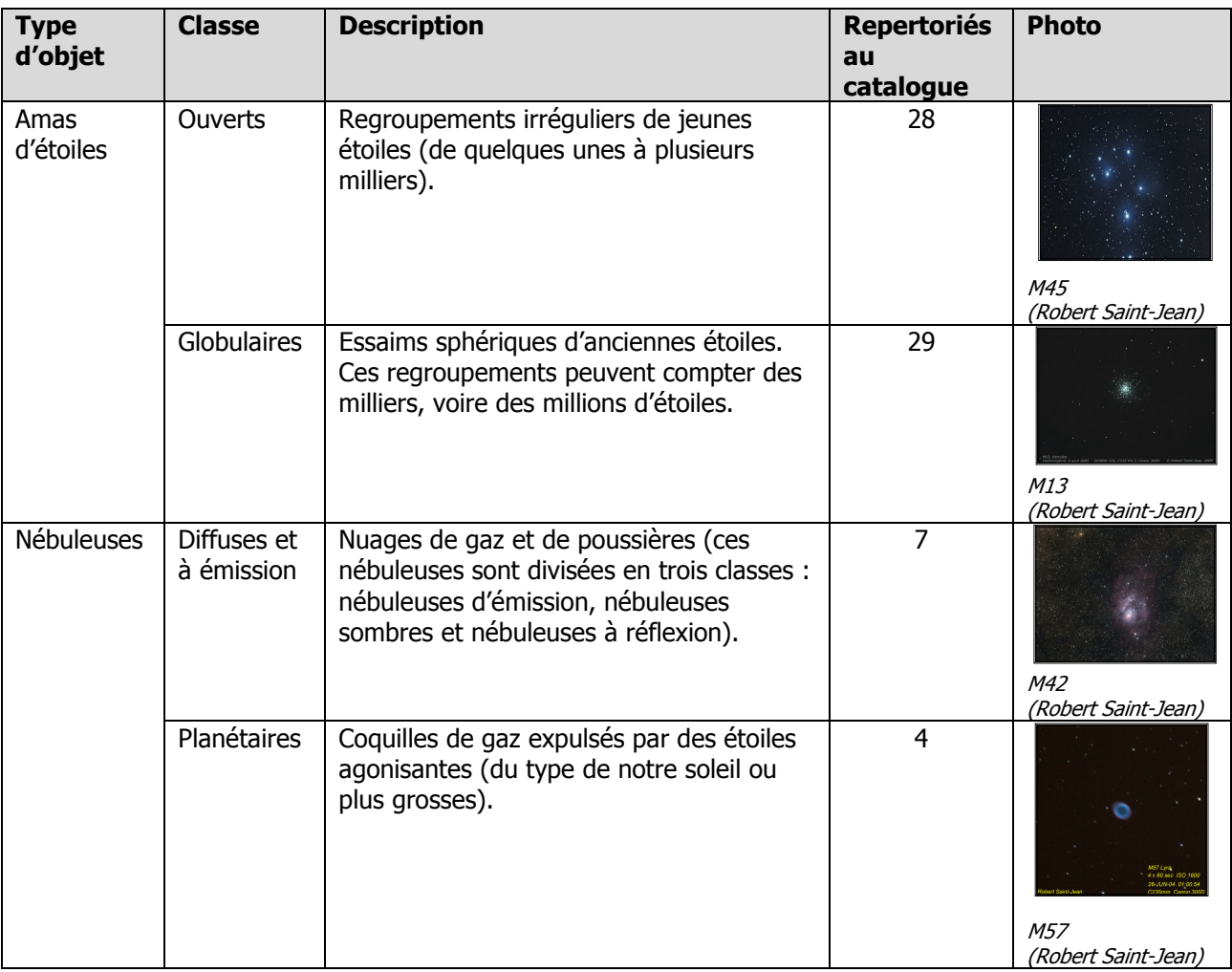

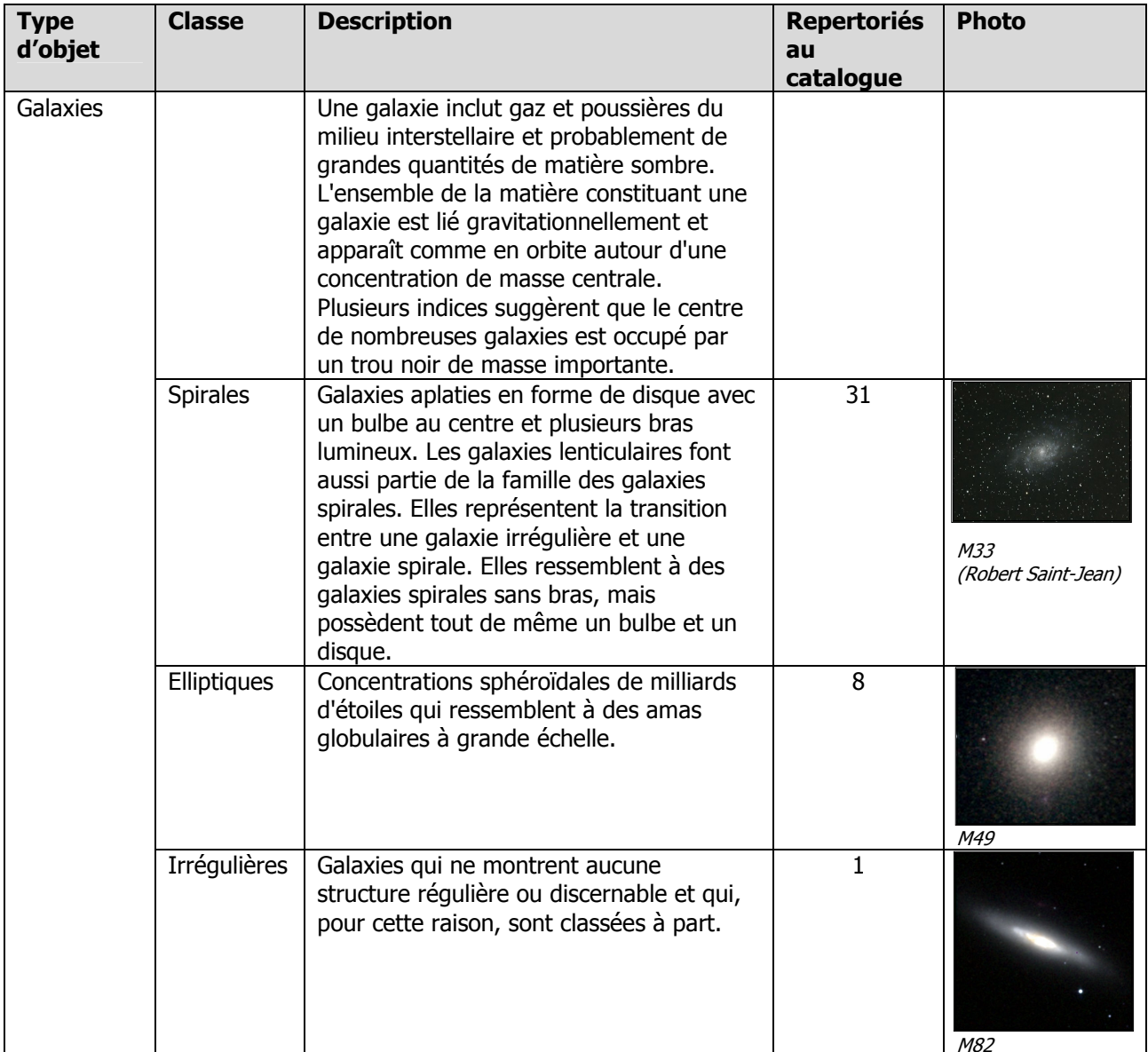

#### Chronologie du Marathon Messier

OPC=Amas ouvert; GLB=Amas globulaire;

NEB=Nébuleuse diffuse; NEBE=Nébuleuse à émission; NPL=Nébuleuse planétaire; GALS=Galaxie spirale; GALE=Galaxie elliptique; GALI=Galaxie irrégulière; DIV=Autre

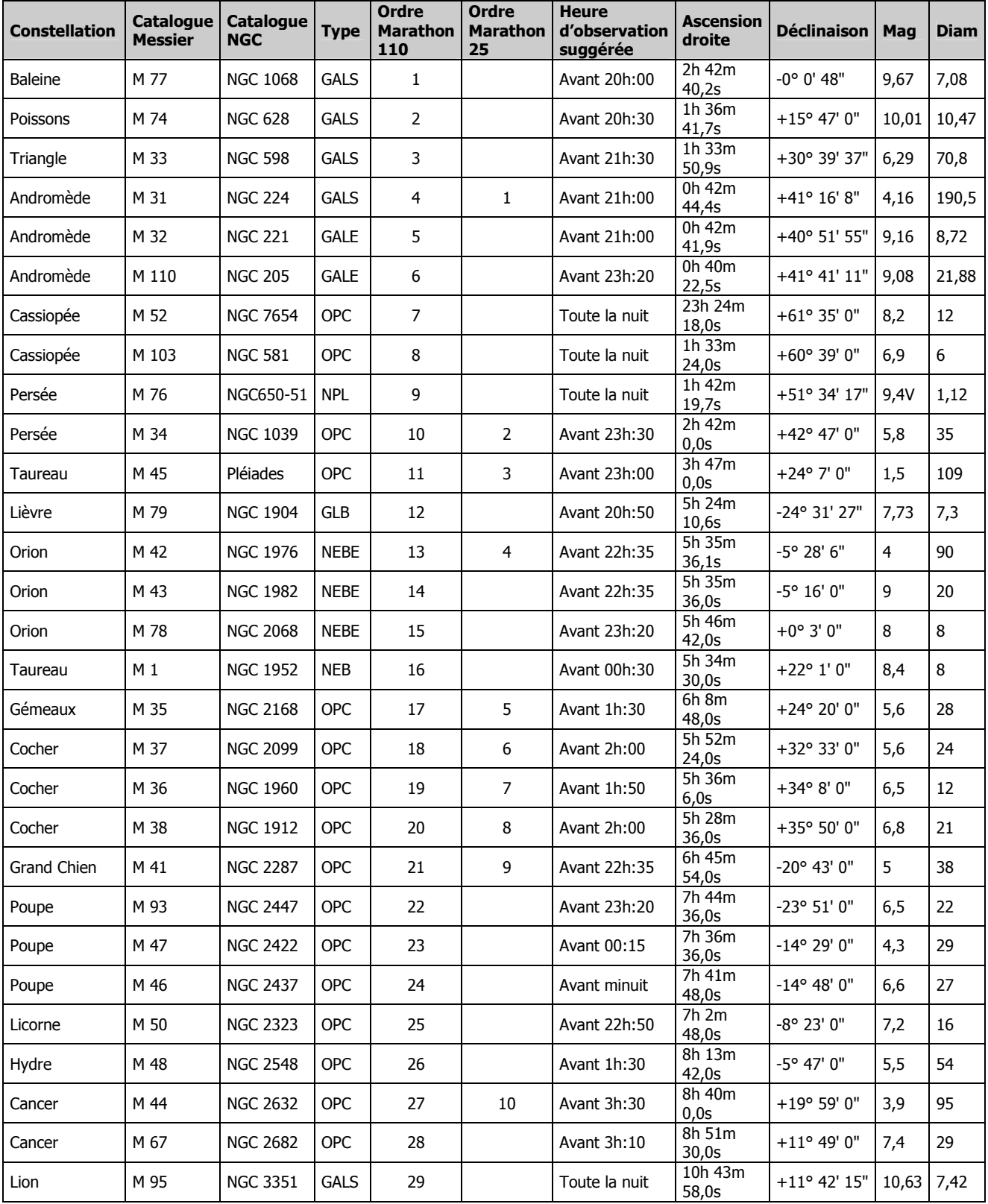

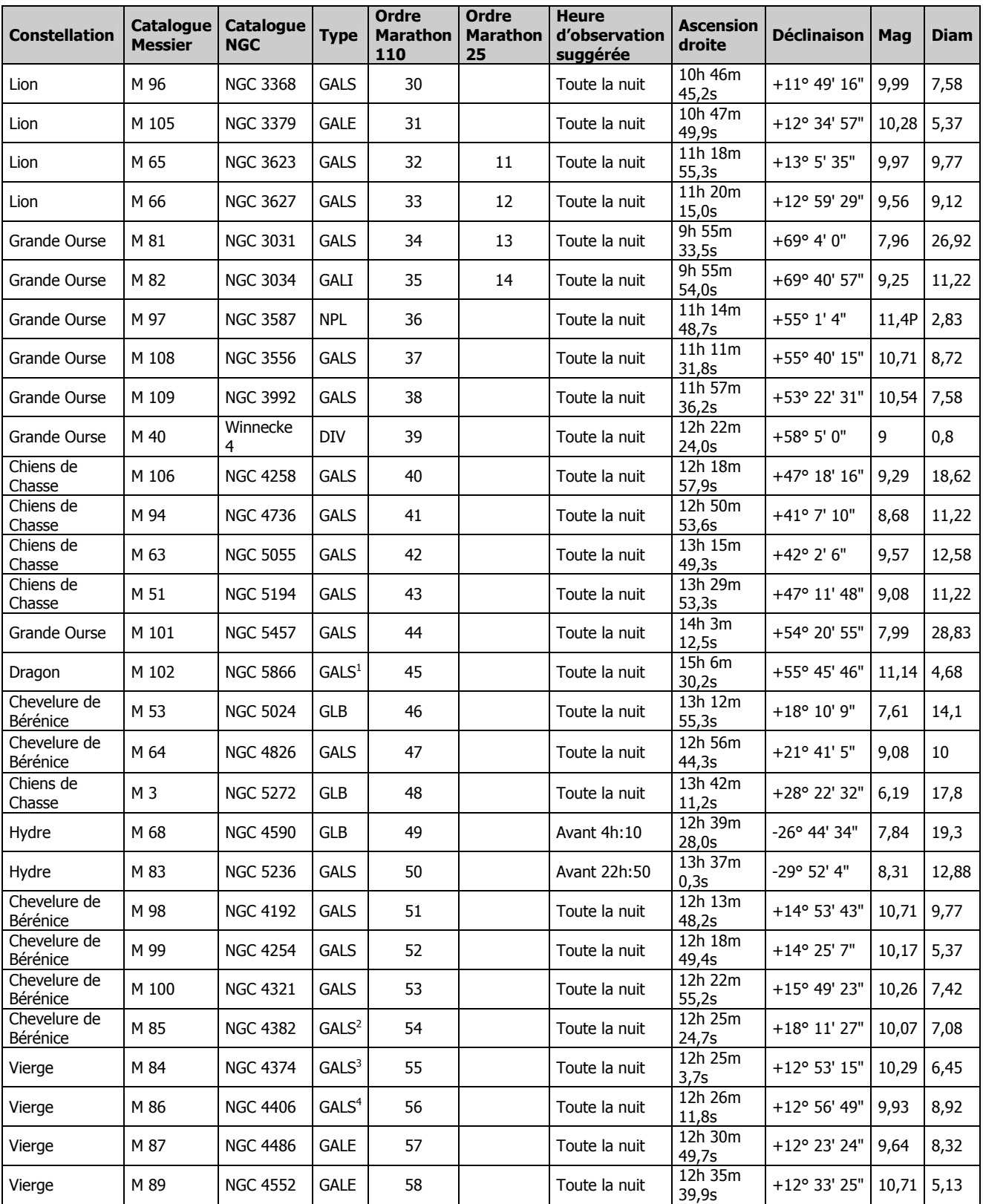

1 Galaxie lenticulaire, M102 est le seul objet de Messier encore considéré « manquant », ou douteux 2 Galaxie lenticulaire 3 Galaxie lenticulaire

4 Galaxie lenticulaire

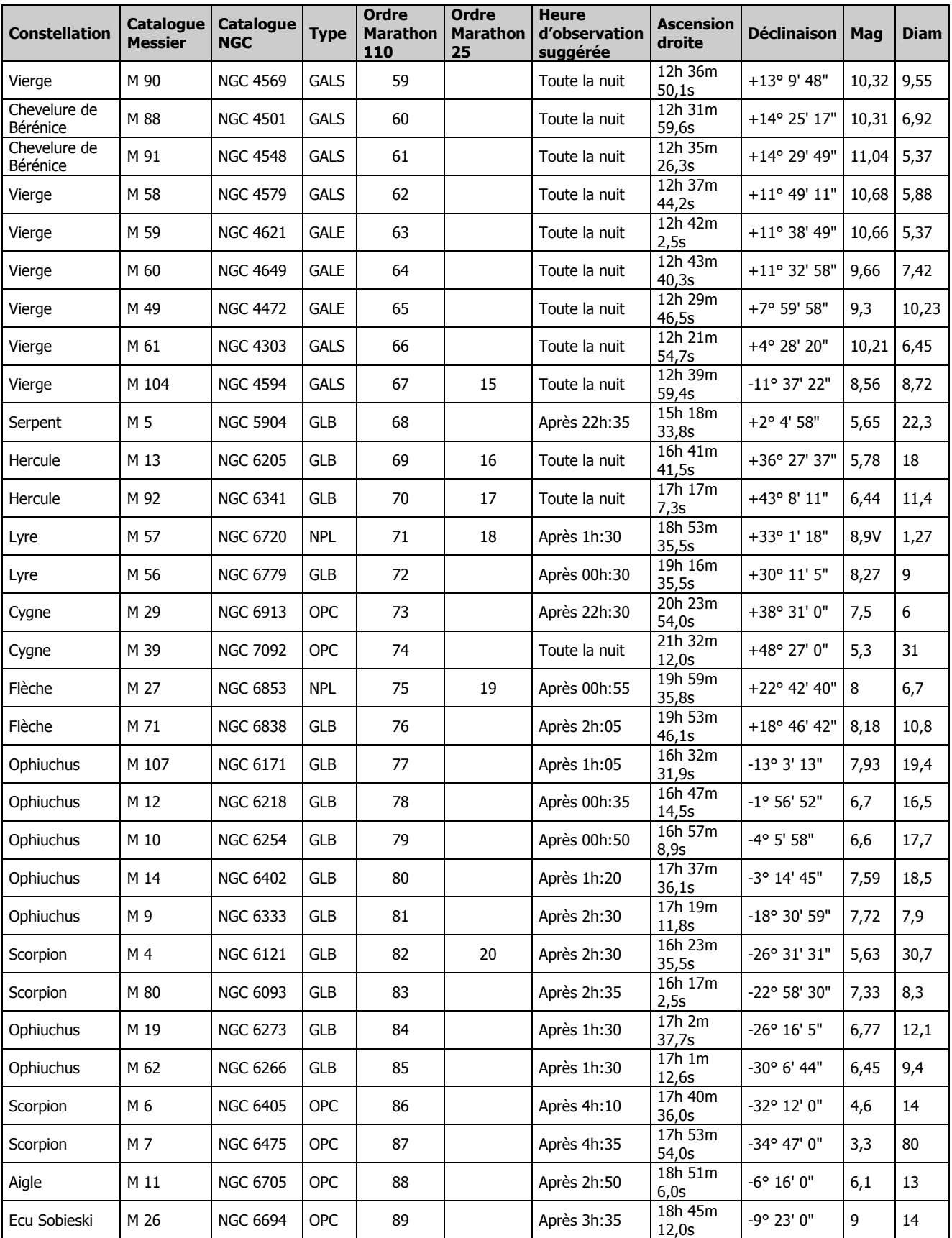

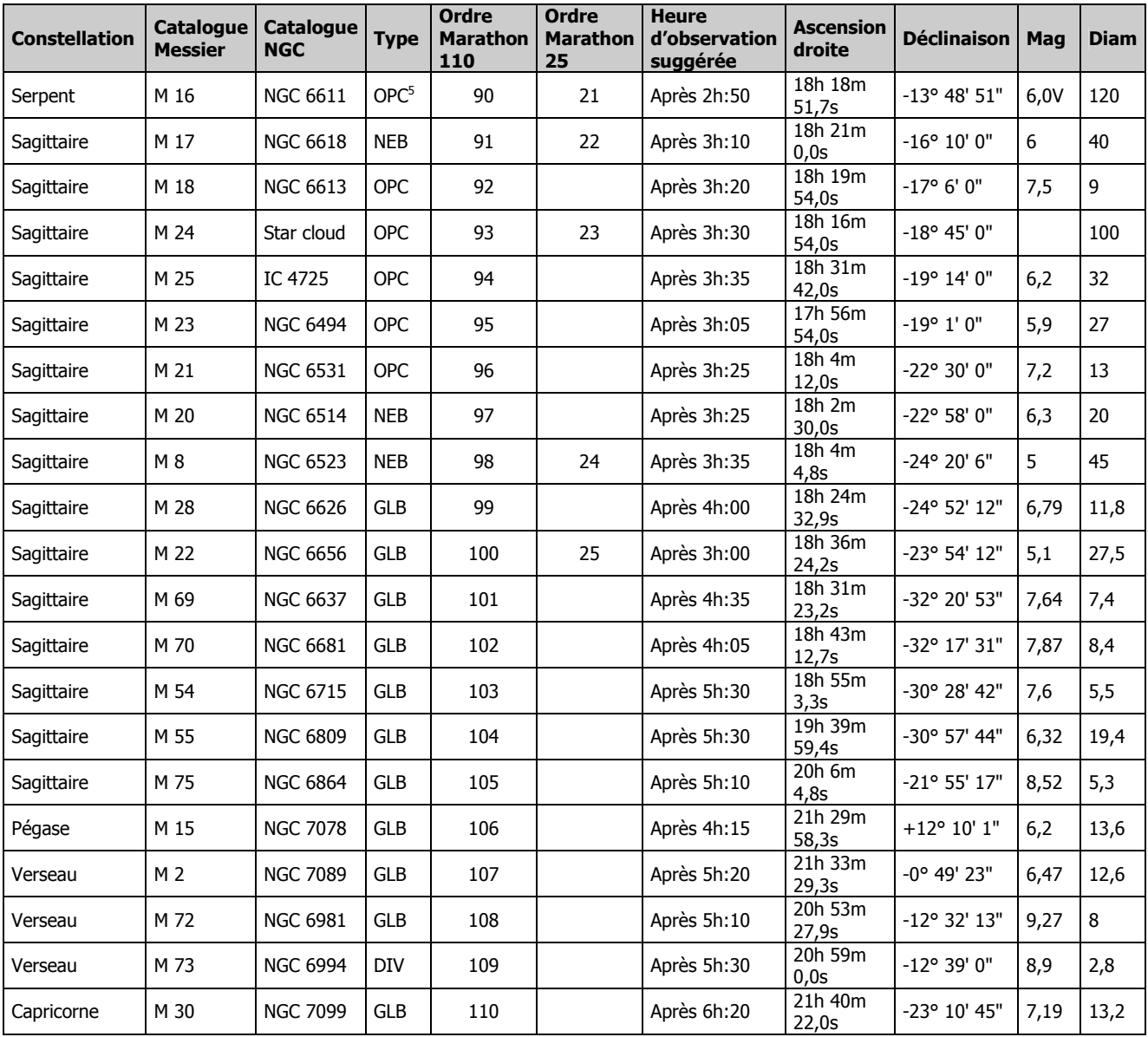

5 Amas ouvert, associé à la nébuleuse de l'Aigle

### Références

Le contenu de ce document a été créé en très grande partie par les membres du Club des Astronomes Amateurs de Longueuil (CAAL). Néanmoins, les sources suivantes ont également été utilisées :

Certaines cartes du ciel ont été générées à l'aide du logiciel Cartes du Ciel de Patrick Chevalley :

http://astrosurf.com/astropc/cartes/index.html

Certaines cartes du ciel ont été générées à l'aide du logiciel Coelix Apex de Jean Valières : www.ngc7000.com

La documentation des objets est inspirée des données compilées par le site (en anglais) : www.seds.org

La Fédération des Astronomes Amateurs du Québec (F.A.A.Q.) : www2.globetrotter.net/faaq/index.htm

Clear Sky Clock, pour les conditions d'observation : cleardarksky.com/csk/prov/Quebec\_clocks.html

Environnement Canada - prévisions météorologiques pour l'astronomie : www.meteo.gc.ca/astro/index\_f.html

« Minor Planet Center » (en anglais) pour la reconnaissance des objets du système solaire :

cfa-www.harvard.edu/cfa/ps/mpc.html

« Near Earth Object Program » (en anglais) pour les astéroïdes et comètes passant au voisinage de la Terre : http://neo.jpl.nasa.gov/neo/index.html

« Star-hopping » (en anglais) : www.education.gsu.edu/spehar/FOCUS/Astronomy/star-hop/Star-Hopping.htm en.wikipedia.org/wiki/Star\_hopping

Garfinkle, Robert, Star-Hopping: Your Vista to Viewing the Universe, New York, Cambridge University Press, 1994.